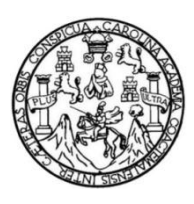

Universidad de San Carlos de Guatemala Facultad de Ingeniería Escuela de Ingeniería Mecánica Eléctrica

# **DISEÑO DE UN TRANSRECEIVER BAJO LA TECNOLOGÍA ZIGBEE PARA TRANSMISIONES DE DATOS DE BAJA VELOCIDAD**

**Jorge Arturo Dávila Esquivel**

Asesorado por el Ing. Luis García Cienfuegos

Guatemala, agosto de 2017

UNIVERSIDAD DE SAN CARLOS DE GUATEMALA

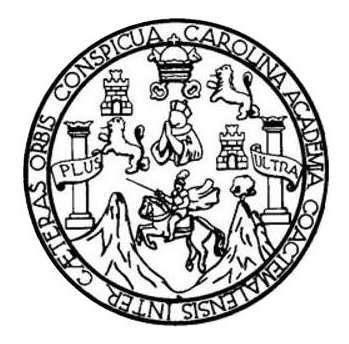

FACULTAD DE INGENIERÍA

# **DISEÑO DE UN TRANSRECEIVER BAJO LA TECNOLOGÍA ZIGBEE PARA TRANSMISIONES DE DATOS DE BAJA VELOCIDAD**

TRABAJO DE GRADUACIÓN

## PRESENTADO A LA JUNTA DIRECTIVA DE LA FACULTAD DE INGENIERÍA POR

## **JORGE ARTURO DÁVILA ESQUIVEL**

ASESORADO POR EL ING. LUIS GARCÍA CIENFUEGOS

AL CONFERÍRSELE EL TÍTULO DE

**INGENIERO ELECTRÓNICO**

GUATEMALA, AGOSTO DE 2017

# UNIVERSIDAD DE SAN CARLOS DE GUATEMALA FACULTAD DE INGENIERÍA

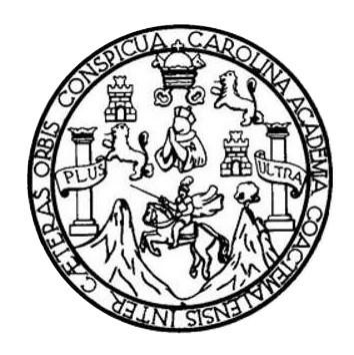

## **NÓMINA DE JUNTA DIRECTIVA**

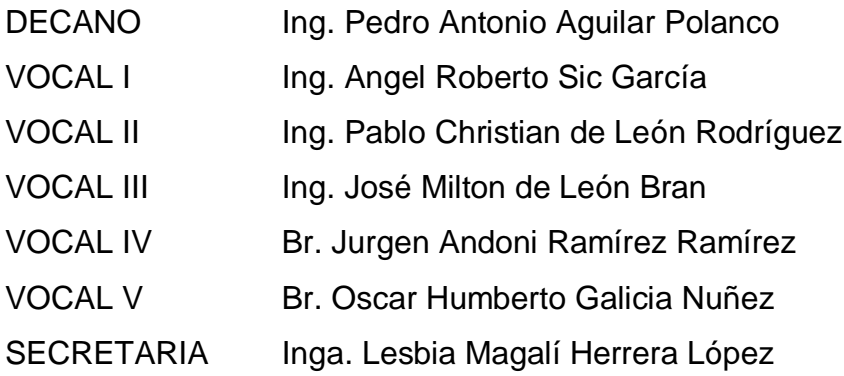

## **TRIBUNAL QUE PRACTICÓ EL EXAMEN GENERAL PRIVADO**

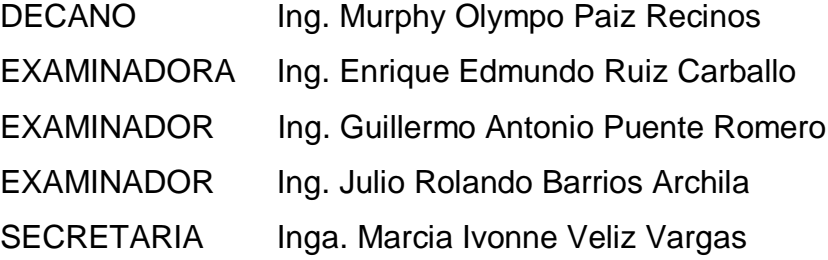

## **HONORABLE TRIBUNAL EXAMINADOR**

En cumplimiento con los preceptos que establece la ley de la Universidad de San Carlos de Guatemala, presento a su consideración mi trabajo de graduación titulado:

## **DISEÑO DE UN TRANSRECEIVER BAJO LA TECNOLOGÍA ZIGBEE PARA TRANSMISIONES DE DATOS DE BAJA VELOCIDAD**

Tema que me fuera asignado por la Dirección de la Escuela de Ingeniería Mecánica Eléctrica, con fecha del 7 de septiembre de 2016.

**Jorge Arturo Dávila Esquivel**

# **ACTO QUE DEDICO A:**

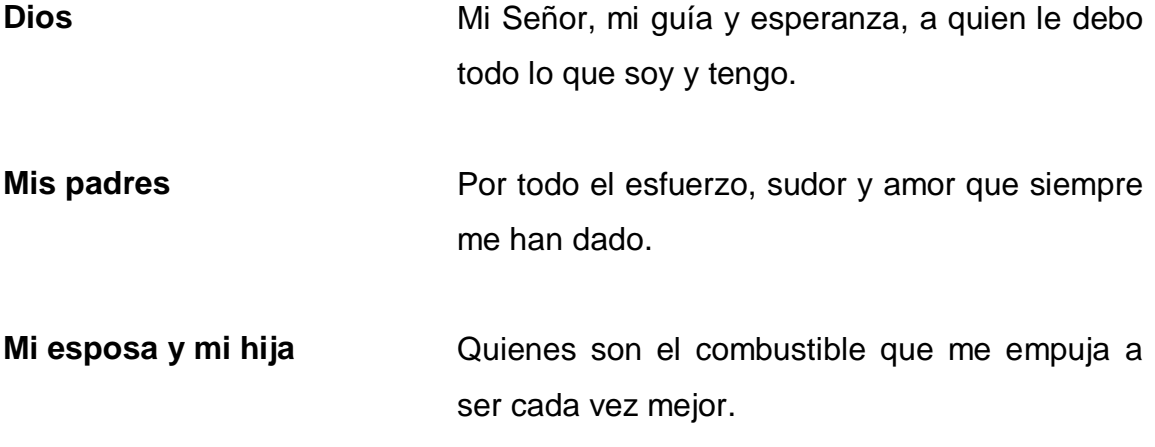

## **AGRADECIMIENTOS A:**

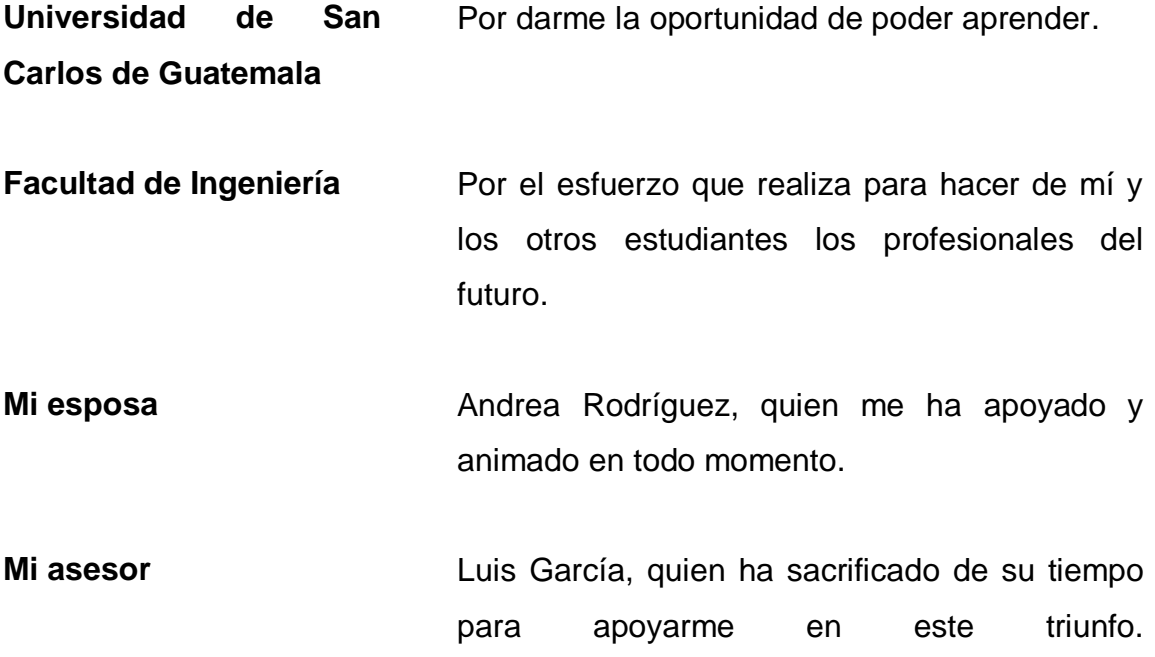

# ÍNDICE GENERAL

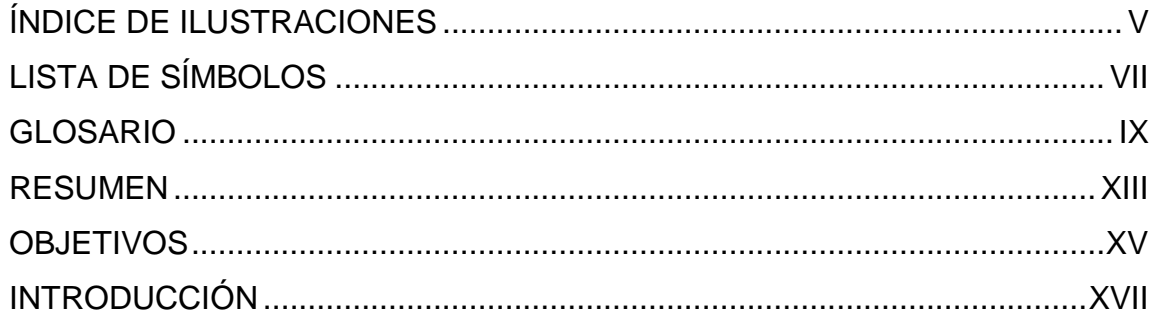

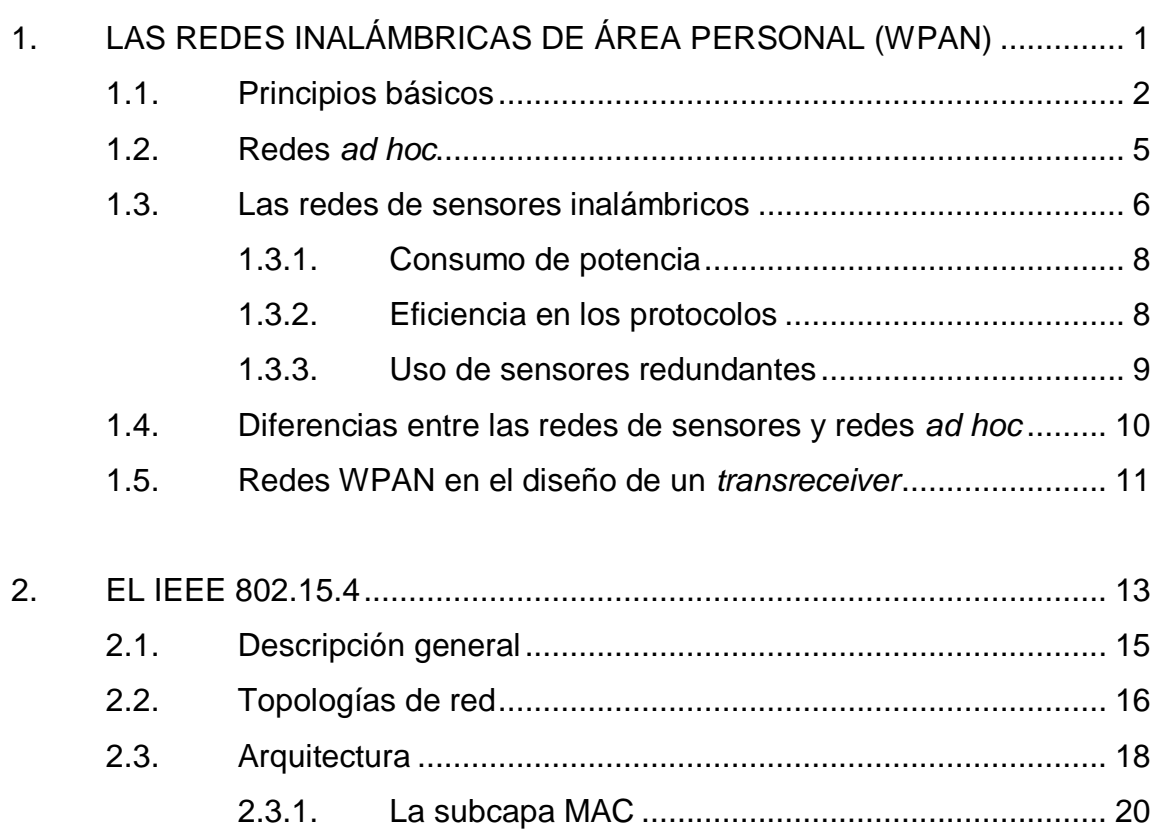

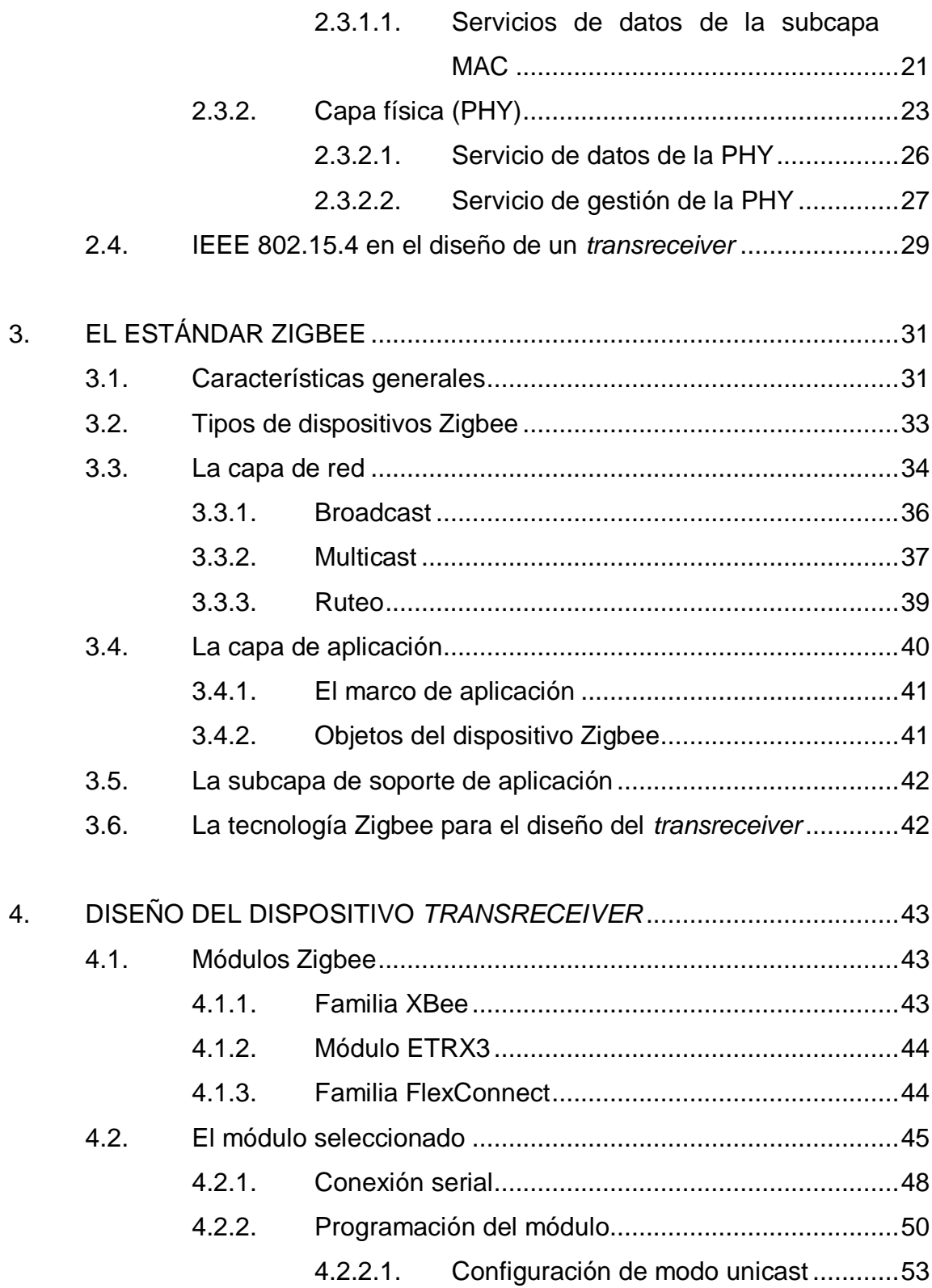

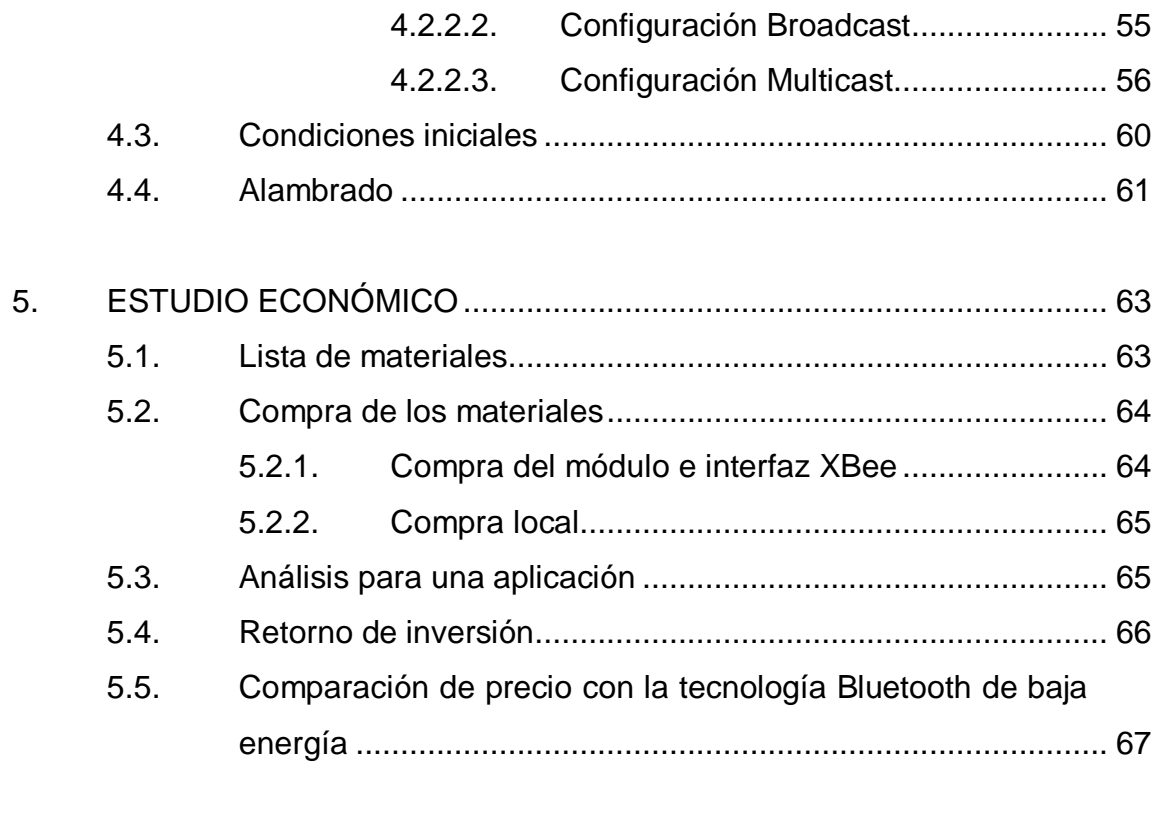

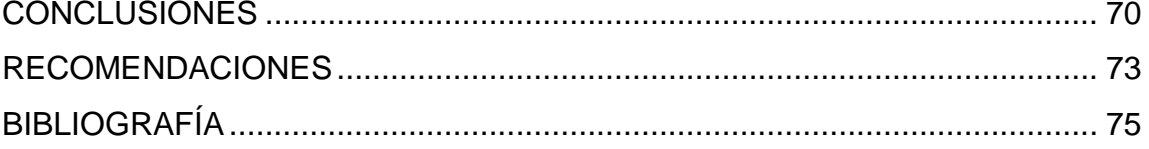

# **ÍNDICE DE ILUSTRACIONES**

## **FIGURAS**

<span id="page-16-0"></span>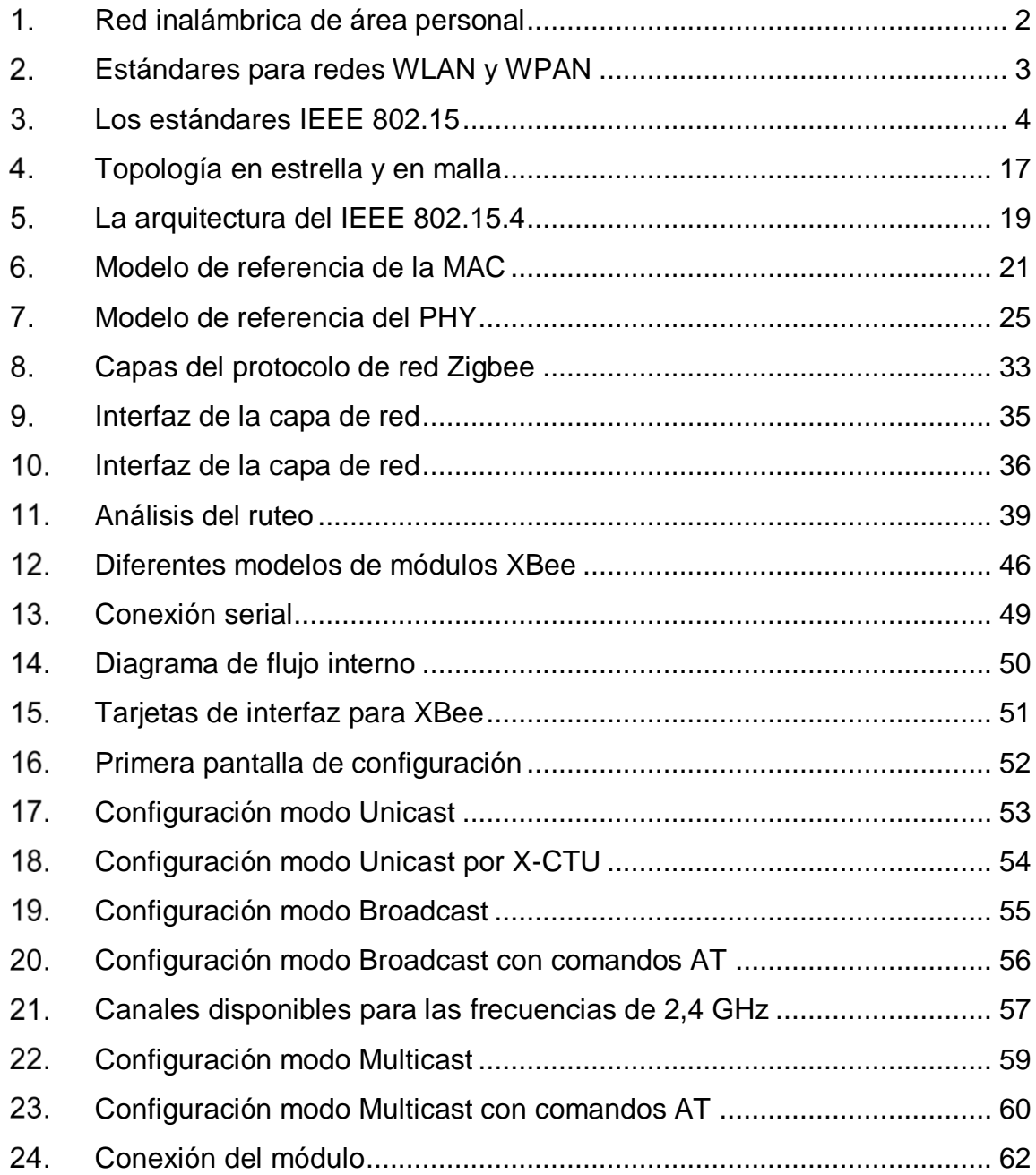

## **TABLAS**

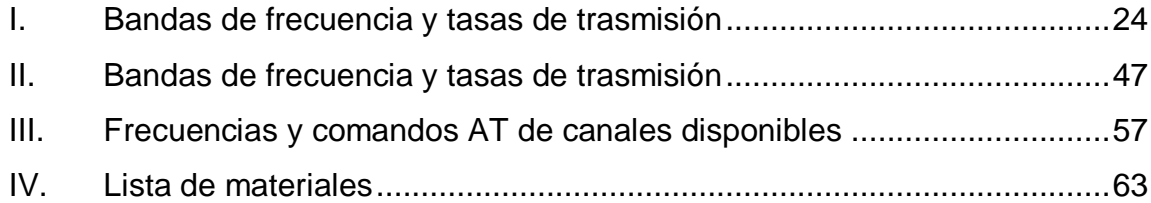

# **LISTA DE SÍMBOLOS**

# <span id="page-18-0"></span>**Símbolo Significado**

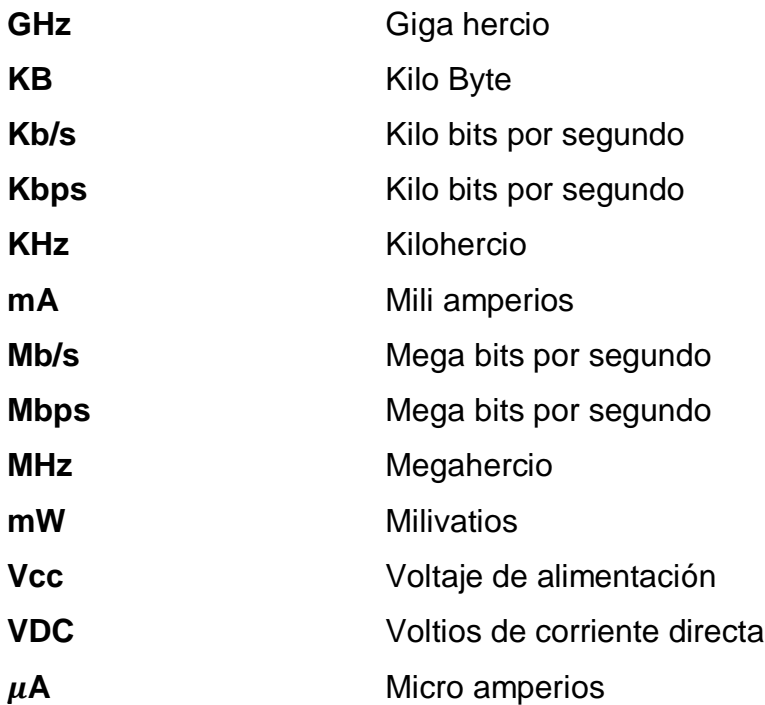

# **GLOSARIO**

<span id="page-20-0"></span>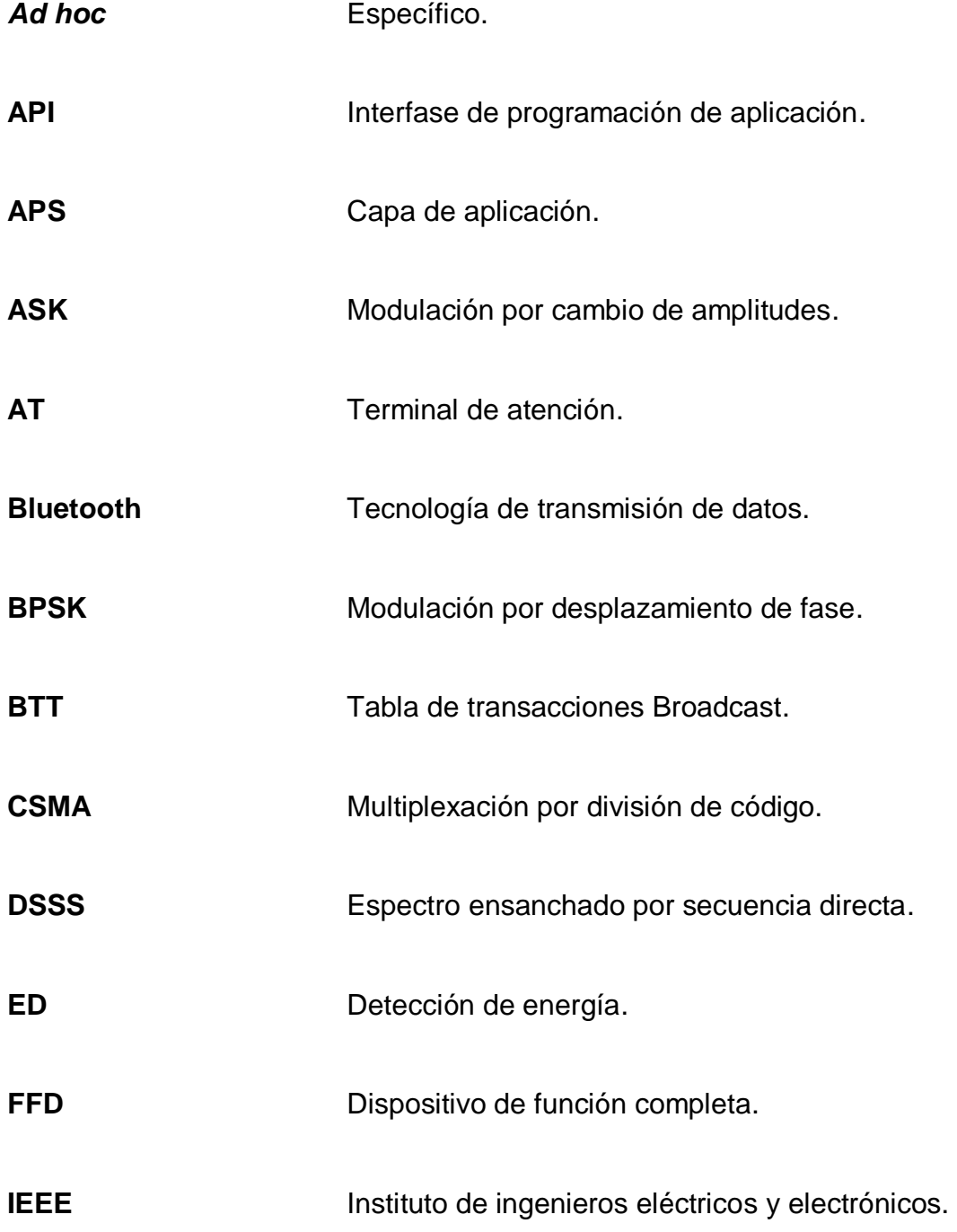

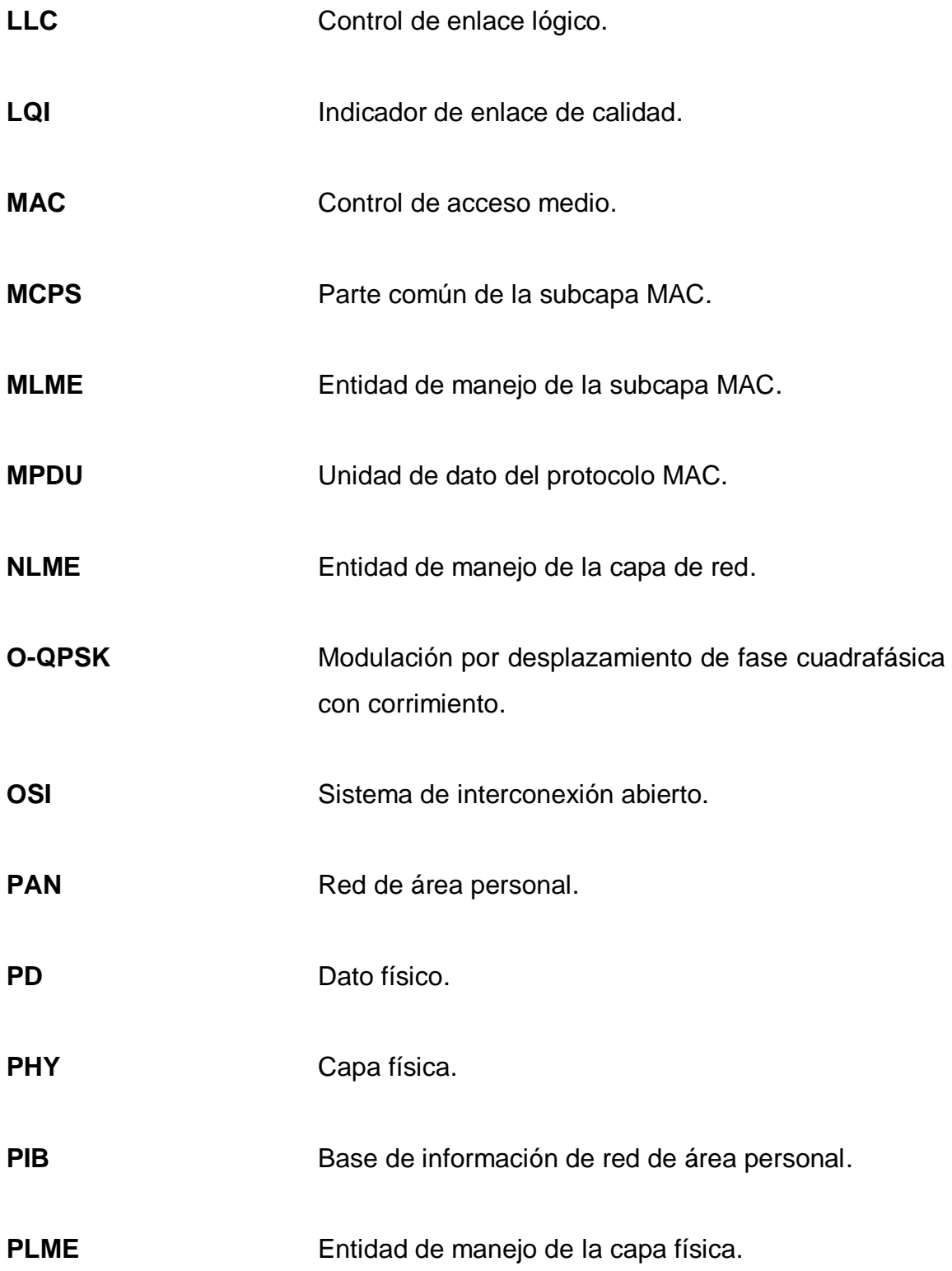

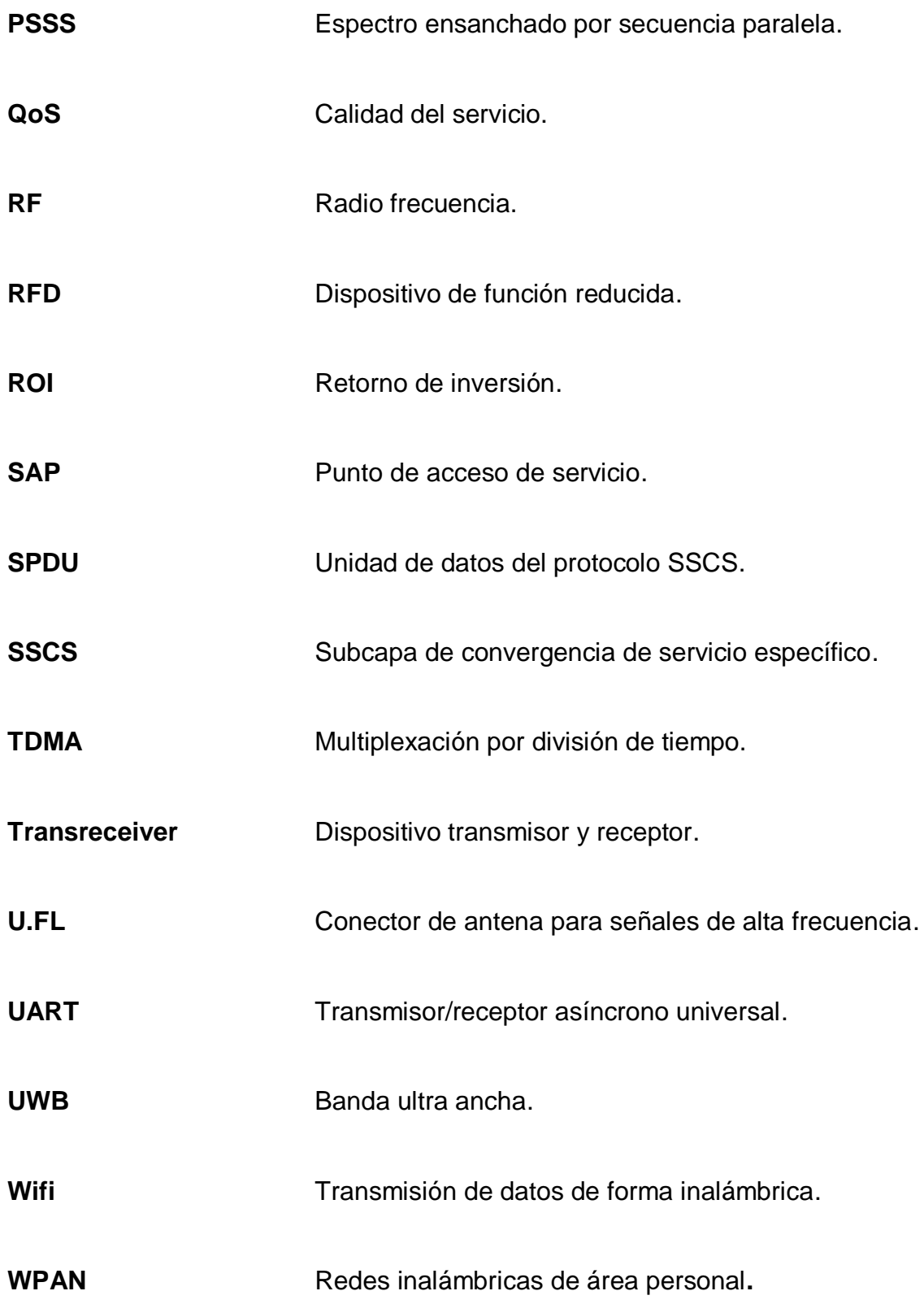

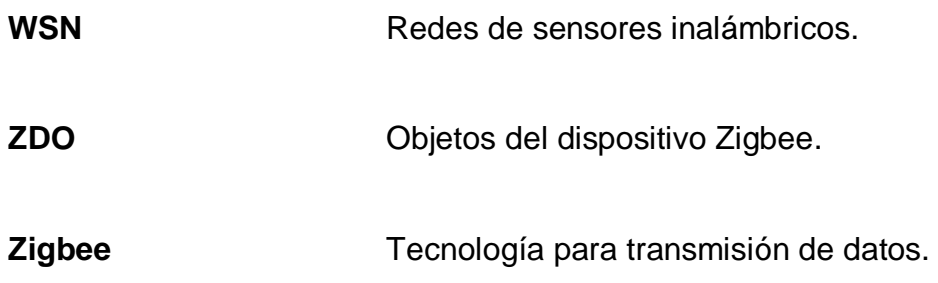

## **RESUMEN**

<span id="page-24-0"></span>Las redes de área personal son aquellas redes creadas para la interacción de una o varias personas con todo tipo de dispositivos que se encuentren a su alrededor, las cuales se pueden personalizar para otorgar al usuario un funcionamiento eficaz según la cantidad de dispositivos y las características de uso específicas.

El grupo de trabajo de la IEEE definió un estándar para la operación de dispositivos de transmisión de baja velocidad y bajo consumo de potencia en las redes de área personal. Dicho estándar, llamado IEEE 802.15.4 fue diseñado para soportar dos tipos de topologías, la tipología en estrella o la tipología en malla y establece una arquitectura base definida por dos de las primeras capas del modelo OSI, la capa física y la subcapa MAC.

Sobre las capas base establecidas por el estándar IEEE 802.15.4, la tecnología Zigbee ha diseñado una estructura que consiste en dos capas más del modelo OSI, la capa de red y la de aplicación, que unidas pueden ser utilizadas para la transmisión de datos.

Para el diseño del *transreceiver* se utiliza un módulo de transmisión sobre la tecnología Zigbee que permita configurarlo para transmitir cualquier tipo de información y en cualquiera de las dos topologías soportados por el estándar IEE802.15.4.

XIII

## **OBJETIVOS**

## <span id="page-26-0"></span>**General**

Proponer el diseño útil de un transceptor bajo la tecnología Zigbee para la transmisión de datos de baja velocidad.

## **Específicos**

- 1. Exponer las características de las redes personales de área personal (WPAN), así como sus usos y aplicaciones.
- 2. Explicar ampliamente el estándar IEEE 802.15.4, la arquitectura de protocolos y modelos de red.
- 3. Describir el funcionamiento del Zigbee, los protocolos utilizados y las topologías de red usadas.
- 4. Demostrar según una perspectiva financiera la posibilidad de crear y comercializar el producto diseñado.

## **INTRODUCCIÓN**

<span id="page-28-0"></span>Hoy día las características que brindan las comunicaciones inalámbricas se han convertido en algo más que en un atractivo estético. La simplicidad y movilidad han convertido este tipo de comunicación en una tendencia cada día más utilizada. Desde celulares, computadoras portátiles, lectores de música y video hasta equipos para la industria y el hogar se han beneficiado con esta tecnología. El creciente mercado de las comunicaciones inalámbricas ha impulsado a las compañías fabricantes a mejorar el rendimiento y capacidad de los equipos que las utilizan.

Una de las principales desventajas de los dispositivos inalámbricos es que dependen de baterías para su uso, las cuales necesitan ser recargadas cada cierto tiempo, según el consumo de potencia. Esto limita al dispositivo a un determinado tiempo de uso real.

El proveer a los dispositivos inalámbricos de mayor tiempo de "aire" independiente fue lo que impulsó a una serie de compañías para crear una tecnología cuya característica principal sea un consumo mucho menor del promedio de los dispositivos inalámbricos comunes. Es así como nace la tecnología Zigbee que basada en el estándar IEEE 802.15.4 provee una solución completa a las redes inalámbricas de área personal (WPAN, por sus siglas en inglés).

Sus características de bajo consumo y fácil integración en dispositivos que requieren tasas de baja transmisión de datos, combinado con el bajo costo hacen del Zigbee ideal para utilizar en las transmisiones de datos.

XVII

En esta tesis se mostrará cómo la tecnología Zigbee interactuando sobre la base del estándar IEEE 802.15.4 puede ser utilizada para diseñar un dispositivo capaz de transmitir información inalámbricamente a baja velocidad, pero con un consumo de potencia mucho menor y a un precio accesible para cualquier bolsillo.

# <span id="page-30-0"></span>**1. LAS REDES INALÁMBRICAS DE ÁREA PERSONAL (WPAN)**

Es muy notorio que en los últimos años se ha incrementado sustancialmente el uso de redes inalámbricas, tanto que ya se les considera parte esencial de la vida de todos. Iniciando con el acceso a internet a través de diferentes dispositivos (computadoras, celulares inteligentes, tabletas, y otros), hasta la interacción de otros dispositivos como sensores, alarmas y relojes inteligentes.

Cada vez se encuentran más y más dispositivos que anteriormente no tenían ningún tipo de conexión, más allá de la eléctrica, con funcionalidades de integración a otros dispositivos o sistemas o control a distancia.

Es por esta razón que ya no es tan sorprendente pensar en una casa en la que se puede controlar a distancia, con controles para prender las luces desde cualquier punto de la casa, cambiar el color de la luz, automatizar cuándo se deben de prender los aparatos de la cocina, recibir mensajes en el celular de la refrigeradora, indicando que ciertos alimentos se están agotando o poner la música favorita en los ambientes de la casa en los cuales se requiera.

Para poder entender a mayor detalle este repunte en la utilización de este tipo de redes, se debe iniciar con conocer qué son las redes inalámbricas de área personal.

### <span id="page-31-0"></span>**1.1. Principios básicos**

Las redes inalámbricas de área personal son redes, o redes WPAN (*Wireless Personal Area Network*) con las cuales se comunican dispositivos como computadoras, celulares, impresoras, agendas personales, sensores, dispositivos eléctricos u otro dispositivo que rodea a una persona sin la necesidad de utilizar cables de interconexión o subministro de potencia. Típicamente estas redes personales utilizan tecnologías las cuales permiten comunicaciones de muy corto alcance (algunas decenas de metros).

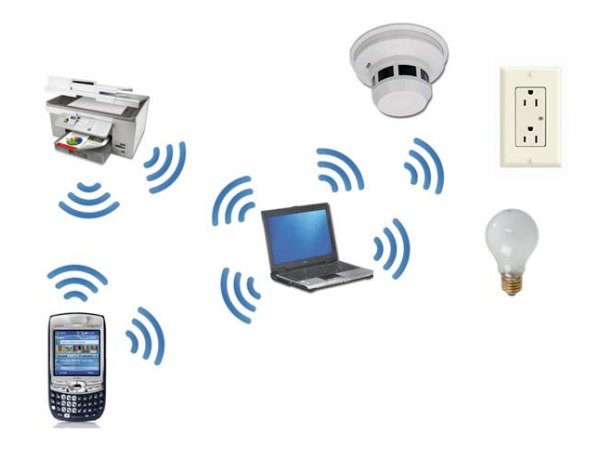

<span id="page-31-1"></span>Figura 1. **Red inalámbrica de área personal**

Fuente: elaboración propia

El Instituto de ingenieros electricistas y electrónicos dedicado a la estandarización de las nuevas tecnologías, ha creado una serie de estándares para la tecnología Wireless. Los estándares para las redes WPAN son los llamados IEEE 802.15.

<span id="page-32-0"></span>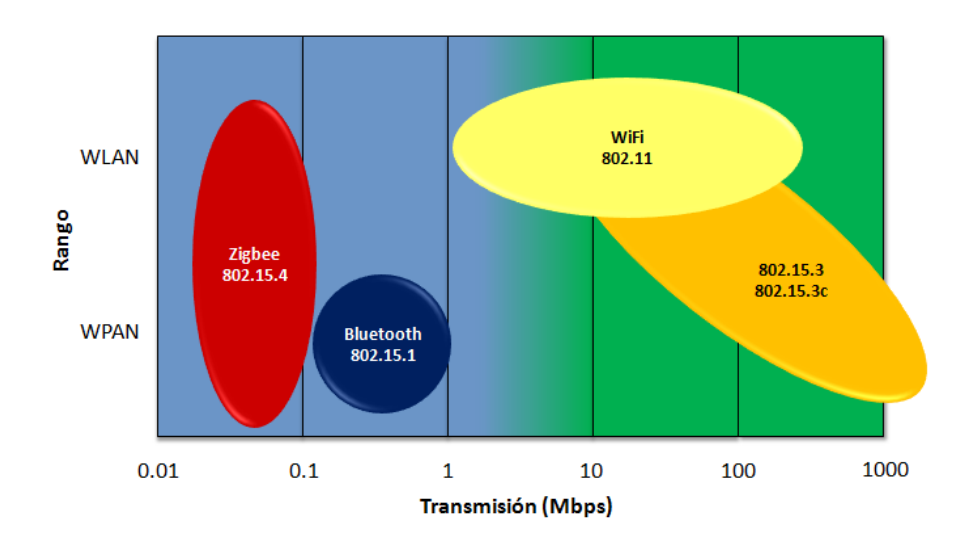

#### Figura 2. **Estándares para redes WLAN y WPAN**

Fuente: Zigbee Alliance *Open House Tokyo, Japan presentation*, slide 10. [http://www.zigbee.org/,](http://www.zigbee.org/) 25 de agosto de 2016.

Los grupos de trabajo de las redes de área personal inalámbricas son los grupos encargados de crear y divulgar los estándares IEEE 802.15 para las redes WPAN o redes Wireless para corta distancia y ellos los han dividido según las diferentes áreas, algunos de ellos son:

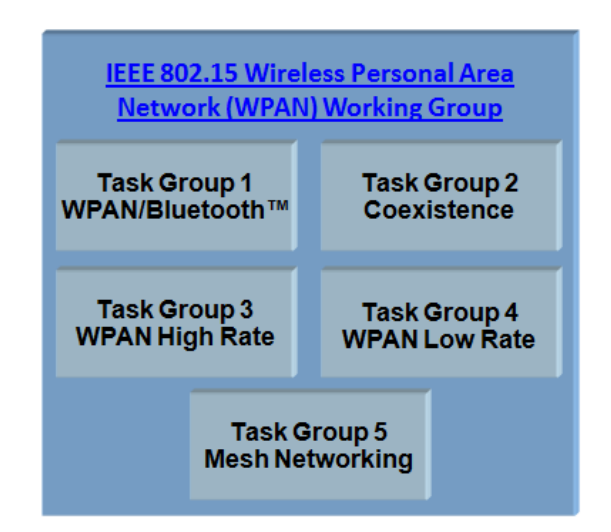

#### <span id="page-33-0"></span>Figura 3. **Los estándares IEEE 802.15**

En la figura anterior se pueden observar cinco grupos de trabajo de los estándares IEEE 802.15. Cada uno se encarga de investigar sobre un rango de aplicación específico de las WPAN y desarrollar una serie de normas en las cuales se deberán de basar cualquier persona o empresa que desarrolle este tipo de tecnología.

El grupo de trabajo 1 corresponde al estándar IEEE 802.15.1 el cual da los lineamientos para la tecnología basada en el Bluetooth. El grupo de trabajo 2 da las recomendaciones prácticas, a través del estándar IEEE 802.15.2, para facilitar la coexistencia entre las redes WPAN y las redes de área local inalámbricas (WLAN). El grupo de trabajo 3, a través del IEEE 802.15.3, se encarga del estándar para las tecnologías de alta velocidad de transmisión en las redes WPAN (con una taza de transmisión de 20Mbit/s o mayor). El grupo de trabajo 4 se encarga de investigar la solución para baja velocidad de transmisión con las características para la larga vida de las baterías y la poca

Fuente: elaboración propia.

complejidad que se puede encontrar detallado en el estándar IEEE 802.15.4b para todo el mundo, pero con singularidades para China definido en el estándar IEEE 802.15.4c y para Japón en el IEEE 802.15.4d. El último grupo de trabajo determina los mecanismos necesarios que deben de presentar la capa física (PHY) y la capa MAC para habilitar las redes Mesh, las cuales son tipos de redes de área personal inalámbricas que emplea dos topologías de redes, pero conectadas entre sí.

### <span id="page-34-0"></span>**1.2. Redes** *ad hoc*

Debido a que estas redes son para uso personal, la gran mayoría debe ser redes *ad hoc*, es decir que se puedan modificar y adaptar a las necesidades puntuales del usuario. Esto hace indispensable que las WPAN cuenten con las siguientes características:

- La red debe permitir que los dispositivos puedan ser conectados o desconectados según la utilización. Así también se debe poder agregar o eliminar nodos a discreción.
- Movilidad: debido a que son redes inalámbricas, deberán permitir que los dispositivos conectados puedan cambiar su posición frecuentemente.
- Organización automática: la red deberá contar con protocolos que facilite las tareas de construcción, configuración y mantenimiento, así como el ruteo, monitoreo de tráfico y el control de admisión.
- Pérdida de datos: las pérdidas simplemente no son tolerables en este tipo de redes por lo que deberán contar con medidas de corrección de los datos transmitidos.
- El manejo del consumo de potencia es muy importante ya que los nodos generalmente operarán con baterías, por lo cual es necesario que el consumo sea el menor posible y las baterías puedan ser recargables.
- Uno de los puntos más importantes es la seguridad en la transmisión de datos. El sistema debe manejar un adecuado método de encriptar datos, así como diferentes tipos de accesos a las configuraciones y tareas de administración.
- Por último, el mantenimiento de las redes debe ser automático o como última opción tan simple que sea suficiente para que pueda realizarlo cualquier operador no especialista como los dueños de los dispositivos.

#### <span id="page-35-0"></span>**1.3. Las redes de sensores inalámbricos**

Las redes de sensores inalámbricos (WSN por sus iniciales en inglés) son la nueva familia de aplicaciones de las redes *ad hoc* que han estado emergiendo recientemente. Ellas tienen como objetivo el monitoreo de fenómenos ambientales del espacio físico, tales como: temperatura, humedad, luminosidad o presencia y/o movimiento de un objeto. Estas redes se utilizan en aplicaciones militares, vigilancia, el área médica, agricultura e industrial entre otros. El monitoreo puede ser continúo ajustado a un periodo de tiempo determinado el cual puede cambiar bajo demanda accionado por algún nodo o un evento específico, como el movimiento, presencia o ausencia de objetos.

Los sensores pueden variar en número de solo unos pocos a varios cientos, los cuales se espera que actúen autónomamente con poca o ninguna ayuda del ser humano por largos periodos de tiempo.
Los ambientes en donde trabajan los sensores pueden ser de gran variedad, por ejemplo, cuartos, pasillos, casas, jardines, calles, edificios, estructuras, campos abiertos, bosques, etc.

Las redes inalámbricas de área personal han provisto a las redes de sensores de nuevas características impulsándolas a aplicaciones y facilidades antes no pensadas; el reemplazo del cable, la interconexión entre varios y heterogéneos dispositivos, son algunas de estas características.

Las WPAN proveen de tres diferentes clases de redes las cuales al diseñar las redes de sensores se podrá elegir la tecnología por trabajar según la aplicación que se desea:

- Tasa alta de transmisión, utilizada para aplicaciones de tiempo real o de multimedia. Estas aplicaciones son soportadas a través del estándar IEEE 802.15.3 que provee de hasta 55 Mbps.
- Tasa media de transmisión, para la cual fue creada originalmente las WPAN con el estándar IEEE 802.15.1 (Bluetooth) que permite velocidades de hasta 3 Mbps.
- Tasa baja de transmisión, utilizada en las WSN que con el soporte del estándar IEEE 802.15.4 tienen velocidades de hasta 250 Kbps.

Debido a la gran diversidad de aplicaciones y requerimientos de las redes de sensores se puede observar que existen algunas restricciones que se deben tomar en cuenta al momento de diseñar e implementar una solución como el consumo de potencia, la utilización de protocolos de comunicación, la necesidad de utilizar gran cantidad de sensores y la calidad del servicio.

#### **1.3.1. Consumo de potencia**

Los sensores operan con una limitada fuente de energía (generalmente con baterías), por lo cual es necesario minimizar el uso de esta potencia. Para esto no solamente se diseña que el circuito del sensor utilice la menor potencia posible, sino también se diseña para que toda la red tenga el mayor periodo de vida posible.

Es por esto que la red debe contar con una comunicación eficiente utilizando protocolos y funciones simples. Estos protocolos y funciones deben ser implementados en chips pequeños con operaciones y banco de memoria reducidos.

Una de las decisiones que se toma al diseñar estas redes con bajo consumo de potencia es la de sacrificar el rango de transmisión, pocas aplicaciones en las redes de sensores sobrepasan los 100 metros de transmisión, que por lo general rondan por los 10 metros.

#### **1.3.2. Eficiencia en los protocolos**

Los protocolos de comunicación deben ser lo más simple que se pueda, evitando la mayor cantidad de fuentes de ineficiencia como las colisiones en los paquetes, la complejidad en el intercambio de protocolos entre los nodos, el ruteo de los paquetes y el tiempo perdido en escuchar el medio.

La mayor cantidad de ahorro que se puede obtener es la práctica de poner los nodos a "dormir", que es un tiempo de no transmisión del nodo cuando este no debe transmitir. Esto minimiza el riesgo de colisiones de paquetes y eleva el ahorro de potencia.

#### **1.3.3. Uso de sensores redundantes**

Una buena práctica es utilizar sensores redundantes, debido a que la mayoría de sensores son baratos. Se puede agregar una mayor cantidad de sensores, y así obtener periodos más largos en modo dormido para cada nodo, maximizando el tiempo de vida de los sensores y reduciendo la intervención humana con lo cual se puede reducir el costo de operación de la red.

#### **1.1.1. Calidad de servicio (QoS)**

Para ciertas aplicaciones como por ejemplo en el ámbito médico, el monitoreo de pacientes críticos donde se necesita tener en tiempo real los signos vitales y demás parámetros del paciente, el retraso o falla de la transmisión de datos podría causar serios inconvenientes. Por esta razón, el mantener el retraso dentro de los parámetros aceptables en estas aplicaciones puede ser un verdadero reto que, dependiendo del diseño, deberá ser atacado de diferente forma.

Si se utiliza una transmisión con el método de multiplexación por división de tiempo (TDMA, por sus siglas en inglés), se puede minimizar el retraso reservando un ancho de banda para el nodo que transmite los datos. Para el caso de transmisiones utilizando la multiplexación por división de código (CSMA, por sus siglas en inglés), se puede utilizar alguna clase de control de admisión que ayude a prevenir la congestión de la red.

Para las redes de sensores, la tasa de transmisión generalmente es dada por las características de la aplicación, al contrario de otras redes en donde se requiere que la tasa de transmisión sea la mayor posible. Por otro lado, el consumo de potencia obliga a implementar protocolos que realicen un control

de la energía, manteniendo inactivos los nodos por el mayor tiempo posible. Así que, para obtener la tasa de transmisión deseada se deberá ajustar el número de nodos activos, utilizando la técnica de colocar sensores redundantes.

# **1.4. Diferencias entre las redes de sensores y redes** *ad hoc*

Las aplicaciones de las redes de sensores demandan claras diferencias al compararlas con otros tipos de redes, como las redes *ad hoc*, entre estas pueden figurar:

- La eficiencia en el consumo de potencia y la maximización en la vida de la red son los requerimientos más importantes para las redes de sensores.
- La tasa de transmisión debe ser la máxima posible en las redes *ad hoc,*  sin embargo, en las redes de sensores no lo es siempre ya que esta depende de la aplicación.
- Minimizar el retardo es mucho más importante en las WSN (redes de sensores inalámbricos) que en las de otro tipo.
- El uso de sensores redundantes conlleva a un nivel de error tolerable, sin embargo, en otras redes el error es intolerable.
- En redes WPAN *ad hoc*, generalmente los nodos son móviles, sin embargo, en las WSN los nodos son estáticos.

# **1.5. Redes WPAN en el diseño de un** *transreceiver*

Para el diseño del *transreceiver,* se deberá considerar que será necesario diseñar una red WPAN para la interconexión de todos los dispositivos requeridos. Sin importar si se desea conectar solamente dos de ellos o la máxima capacidad soportada por la tecnología Zigbee (este dato será tratado en el capítulo 3).

# **2. EL IEEE 802.15.4**

El Instituto de ingenieros eléctricos y electrónicos (IEEE) a través de su Grupo de trabajo para las redes de área personal inalámbricas creó en 2000 un grupo de trabajo llamado TG4 al cual le encargaron que investigara una solución para la transmisión de datos a baja velocidad en las redes WPAN con las características de que tuviera una larga vida de sus baterías y de muy baja complejidad. Esta solución debería utilizar una banda internacional sin requerimiento de licencia. Luego de extensas investigaciones, en 2003, el grupo publica el estándar IEEE 802.15.4-2003, como solución oficial para la problemática propuesta.

En marzo de 2004 fueron creados dos subgrupos que tenían como propósito continuar con la estandarización para temas más específicos. El primero, el TG4a, debía completar los esfuerzos del grupo TG4 y realizar las especificaciones para una capa física (PHY) alterna para ciertas aplicaciones que se identificaron. Al segundo, el grupo TG4b, se le encargó de crear un proyecto para especificar varias mejoras y aclaraciones sobre el estándar lanzado en 2003. Debía resolver algunas ambigüedades, reducir innecesarias complejidades, incrementar la flexibilidad en el uso de la seguridad, incluir algunas consideraciones para las nuevas frecuencias disponibles, entre otros. En junio de 2006 fue aprobado el trabajo del TG4b y se publica el IEEE 802.15.4-2006 que reemplazaba al publicado en 2003 y el cual es el estándar vigente a la fecha.

En marzo de 2007 el grupo TG4a aprueba una enmienda donde se crearon dos opcionales PHYs que consideraban un impulso de radio para la

banda UWB (banda ultra ancha) y un *Chirp Spread Spectrum*, el cual opera en la frecuencia del espectro no licenciado de 2.4 GHz.

En mayo de 2008 se creó un nuevo grupo, el TG4c, para realizar una enmienda que incluyera las bandas abiertas disponibles en China, la 314 – 316 MHz, la 430 – 434 MHz y la 779 – 787 MHz. Así es como en enero de 2009 se aprueba la enmienda IEEE 802.15.4c.

También en mayo de 2008 se creó el grupo TG4d el cual tenía la tarea de definir una nueva capa PHY y los cambios correspondientes en la MAC (*Media Access Control* o control de acceso al medio) necesarios para soportar la nueva frecuencia de 950 – 956 MHz disponible en Japón.

Posteriormente, se crearon los grupos, TG4e, TG4f, TG4g, TG4j, TG4k, TG4m y TG4p que, al igual que sus antecesores cada uno trató un tema específico que ampliaba el estándar o agregaba nuevas características.

Actualmente, existen cinco grupos que continúan trabajando: el TG4mc encargado de realizar la tercera revisión al estándar, el TG4s, que está trabajando en definir las funciones relacionadas con la MAC para habilitar el manejo del espectro disponible, el TG4t, quien entregará una enmienda al estándar en cuanto a la capacidad de la capa física para soportar velocidades de los 2Mb/s. También está el TG4u, encargado de la definición de la capa física para las bandas de 865 – 867 MHz disponible en India y, por último, el TG4v, quien trabaja en la enmienda de la capa física para el soporte de bandas misceláneas.

Como se puede observar, el equipo de la IEEE mantiene una constante revisión y actualización del estándar para asegurar la vigencia según los nuevos requerimientos de los diferentes mercados.

# **2.1. Descripción general**

Una WPAN de baja velocidad de transmisión es una red simple, de bajo costo que permite conectividad Wireless en aplicaciones con limitada potencia y con requerimientos de transmisión bajos. El principal objetivo es la fácil instalación, la seguridad en la transmisión de datos, una operación de corto alcance, muy bajo costo y una vida de batería larga.

Algunas de las características de estas redes son:

- Velocidades de transmisión de 250Kb/s, 100Kb/s, 40Kb/s y 20Kb/s.
- Operación en estrella o punto a punto.
- Direcciones de 16 bits o una extendida de 64 bits.
- Canal de acceso CSMA-CA.
- Bajo consumo de potencia.
- 16 canales en la banda de 2450 MHz, 30 canales en la banda de los 915 MHz y 3 canales en la banda 868 MHz.
- Alcance de entre 10 y 20 metros.

El estándar IEEE 802.15.4 permite en su red utilizar dos diferentes tipos de dispositivos. Un dispositivo de funciones completas (FFD, *full-function device*) y uno de funciones reducidas (RFD, *reduced-function device*).

El FFD puede operar en tres modos:

- Dispositivo: el dispositivo es una terminal final que no permite asociar otros dispositivos derivados de él.
- Coordinador: el coordinador provee servicios de sincronización a otros dispositivos o coordinadores.
- Coordinador de red de área personal o PAN: solamente un coordinador puede fungir como el coordinador PAN, quien es el responsable de iniciar la formación de la red. También es quien elige el identificador de la PAN que es un valor de 16 bits usado para identificar la PAN. Utiliza la primera dirección de la red.

Un FFD puede comunicarse con los RFD y con otros FFD, un RFD solo puede comunicarse con dispositivos FFD. Los RFD se utilizan en aplicaciones muy simples, que no necesiten enviar grandes cantidades de datos.

# **2.2. Topologías de red**

La red IEEE 802.15.4 soporta dos tipos de topologías, la topología de estrella o la topología en malla o punto a punto (*peer-to-peer*) como se muestra en la figura 4.

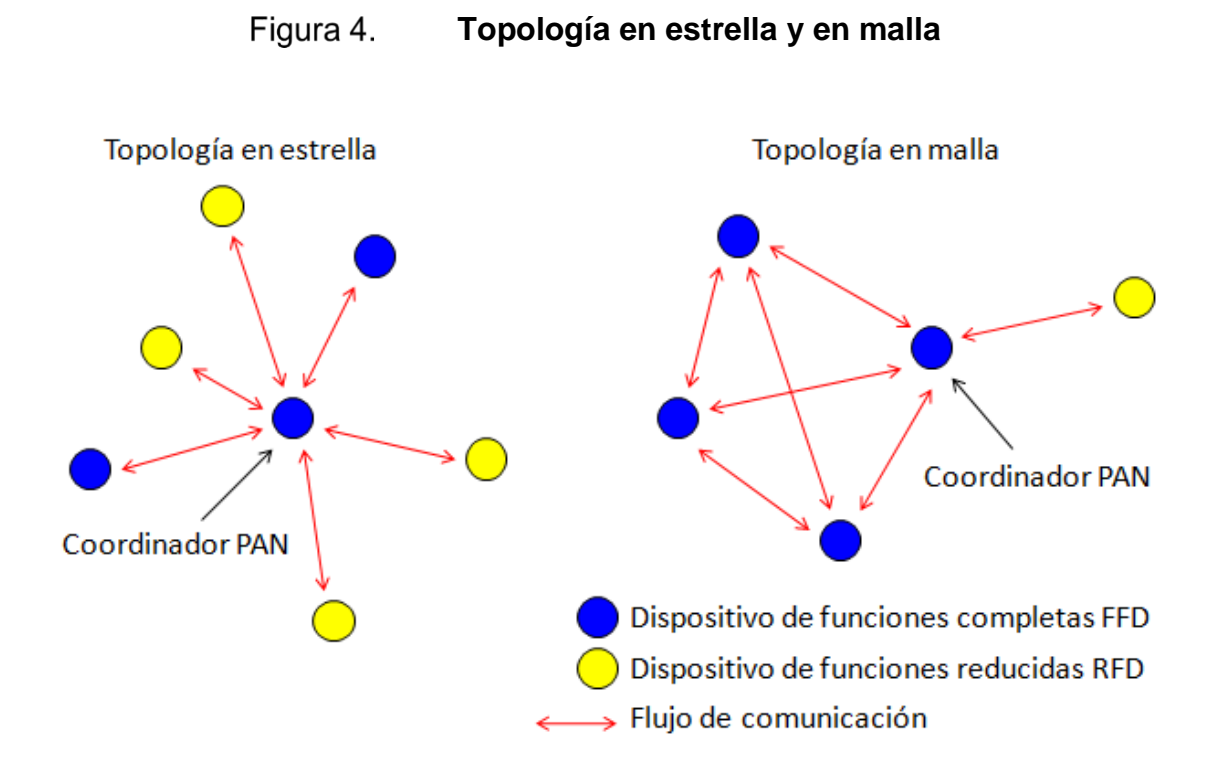

Fuente: IEEE estándar 802.15.4-2006. p. 14.

En la topología en estrella la comunicación se establece entre cada dispositivo y un solo coordinador PAN en medio de ellos. El coordinador PAN sirve como iniciador, finalizador o como un ruteador entre las comunicaciones entre los dispositivos. Los otros dispositivos de la red pueden estar asociados a aplicaciones específicas.

En general el coordinador PAN suele estar alimentado por una fuente de corriente mientras que los demás dispositivos suelen estar alimentados por baterías. Las aplicaciones que utilizan esta topología pueden ser la automatización de casas, aplicaciones médicas, juegos, etc.

La topología en malla (*peer-to-peer*) difiere de la de estrella porque cada dispositivo puede comunicarse con cada uno de los demás dispositivos directamente, siempre y cuando estos estén a su alcance. Esta característica permite que se puedan implementar formaciones de redes complejas.

Entre las aplicaciones posibles de esta topología pueden ser la de control industrial, redes de sensores, automatización en la agricultura y seguridad. Para lograr esta topología se debe seleccionar un dispositivo como el coordinador PAN quien sea el primero en empezar las comunicaciones en el canal.

# **2.3. Arquitectura**

La arquitectura del estándar IEEE 802.15.4 está definida por dos capas las cuales están basadas en el modelo OSI (*open system interconnection*), estas son, la capa física, la cual contiene el transmisor de radiofrecuencia (RF) y la subcapa MAC (control de acceso medio por sus siglas en inglés) quien provee el acceso a la capa física para las transferencias.

#### Figura 5. **La arquitectura del IEEE 802.15.4**

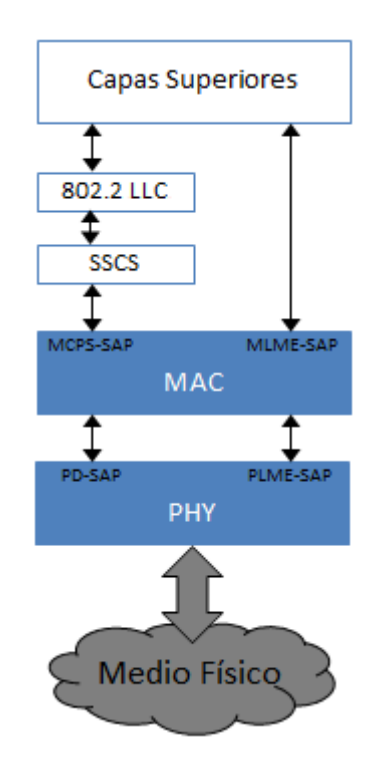

Fuente: IEEE estándar 802.15.4-2006. p. 16.

Las capas superiores que se muestran en la figura 5, se encuentran fuera de la cobertura del estándar IEEE 802.15.4 y se tratarán con mayor detalle en el capítulo siguiente. Estas capas superiores son la capa de red, que provee la configuración de la red y el ruteo y la capa de aplicación, que determina la función del dispositivo, ambas están fuera del alcance del estándar.

Un control de enlace lógico (*Logical Link Control* o LLC en inglés) el cual está regulado bajo el estándar IEEE 802.2, es utilizado para acceder a la capa MAC a través de la subcapa de convergencia de servicios específicos, SSCS (*Service-specific convergence sublayer*). Esta subcapa provee una interface entre el LLC y la entidad MCPS de la subcapa MAC.

# **2.3.1. La subcapa MAC**

La subcapa MAC (control de acceso medio) es la encargada de manejar el acceso hacia el canal físico y es responsable de las siguientes tareas:

- Generar un radar de red si el dispositivo será configurado como un coordinador.
- Sincronizar el dispositivo con los coordinadores de redes.
- Soportar la asociación y desasociación de las redes PAN.
- Soportar la seguridad del dispositivo.
- Utilizar el mecanismo CSMA-CA para el canal de acceso.
- Proveer un enlace entre dos entidades MAC.

La subcapa realiza una interface entre la PHY y la SSCS. La MAC posee una entidad llamada MLME (entidad de manejo de la subcapa MAC, por sus siglas en inglés), a través de la cual las funciones de la subcapa son invocadas.

#### Figura 6. **Modelo de referencia de la MAC**

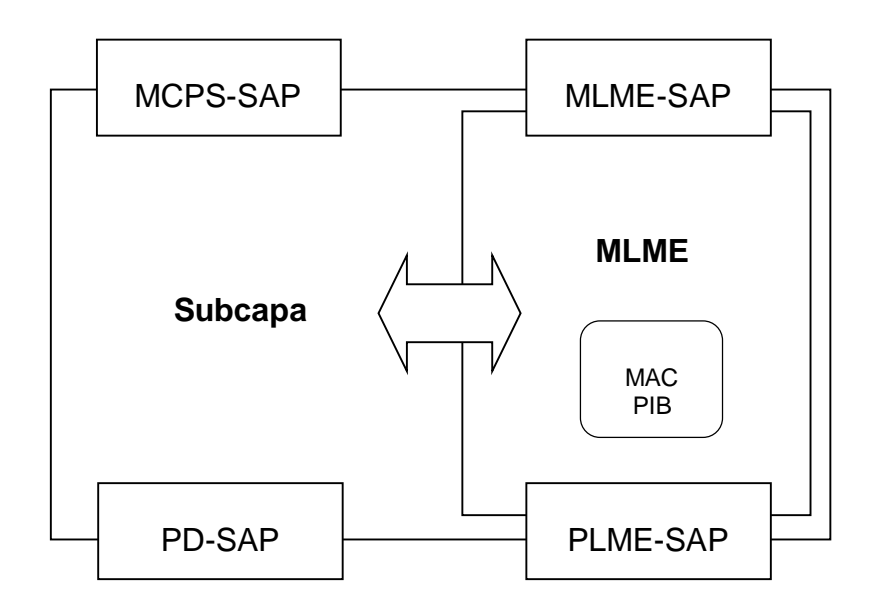

Fuente: IEEE estándar 802.15.4-2006. p. 67.

La subcapa MAC provee de dos servicios accedidos a través de dos SAP, el servicio de datos MAC al cual se accede a través de los datos SAP para la parte común de capa MAC (MCPS-SAP) y el servicio de gestión al que se accede a través del MLME-SAP.

# **2.3.1.1. Servicios de datos de la subcapa MAC**

La MCPS-SAP es la entidad encargada del transporte de las unidades de datos de protocolo del SSCS (SPDU). La SSCS solicita la transferencia de SPDU a través de la primitiva MCPS-DATA.*request,* la MAC le responde con la MCPS-DATA.*confirm* si la transmisión fue un éxito o hubo un error. Adicionalmente la MAC utiliza la primitiva MCPS-DATA.*indication* para transferir SPDU de la subcapa hacia la entidad SSCS.

La MLME-SAP, por medio de algunas primitivas, permite definir cómo el dispositivo puede ser asociado a una red de área personal, estas primitivas son:

- La primitiva MLME-*ASSOCIATE.request* permite solicitar al dispositivo la asociación con un coordinador.
- La primitiva MLME-*ASSOCIATE.indication* es utilizada para indicar que se ha recibido la solicitud de la asociación.
- La MLME-*ASSOCIATE.response* es con la que se envía la confirmación de la MLME\_*ASSOCIATE.indication*.
- La MLME-*ASSOCIATE.confirm* es con la que se obtiene la confirmación de que el dispositivo ha sido asociado con éxito.

Así mismo, al igual que las cuatro primitivas para la asociación a una PAN, existen cuatro primitivas para desasociar el equipo las cuales funcionan de la misma manera con la única diferencia que la solicitud producirá el efecto contrario. Las primitivas son: MLME-*DIASSOCIATE.request*, MLME-*DIASSOCIATE.indication*, MLME-*DIASSOCIATE.response* y MLME-*DIASSOCIATE.confirm.*

Otras primitivas importantes son el par utilizados por las capas superiores a la MAC para pedir el reseteo del dispositivo, la MLME-*RESET.request* y la MLME-*RESET.confirm.*

# **2.3.2. Capa física (PHY)**

La capa física proporciona dos servicios, el servicio de datos PHY y el servicio de manejo que se interfasa con el PLME-SAP (entidad de manejo de la capa física y punto de servicio de acceso, por sus siglas en inglés). El servicio de datos PHY habilita la transmisión y recepción de unidades de datos a través del canal físico. Las tareas del PHY son:

- Activación y desactivación del radio transmisor.
- Detección de energía dentro del canal (ED).
- Indicador de enlace de calidad (LQI) para los paquetes recibidos.
- Evaluación de canales para la detección de la portadora con acceso múltiple para evitar colisiones (CSMA-CA).
- Selección de la frecuencia del canal.
- **•** Trasmisión y recepción de datos.

El estándar IEEE 802.15.4 especifica los siguientes cuatro PHY:

- Un espectro ensanchado por secuencia directa (DSSS) a 868/915 MHz empleando una modulación BPSK.
- Un DSSS a 868/915 MHz empleando una modulación O-QPSK.
- Un espectro ensanchado por secuencia paralela (PSSS) a 868/915 MHz empleando una modulación BPSK y modulación por cambio de amplitudes (ASK).
- Una DSSS a 2450 MHz empleando una modulación O-QPSK.

Un dispositivo puede operar en una o varias frecuencias o modulaciones según se muestra en la tabla 1.

| <b>PHY</b><br>(MHz)   | <b>Frequency</b><br><b>Band</b><br>(MHz) | <b>Spreading Parameters</b>   |                   | <b>Data Parameters</b>    |                                   |                       |
|-----------------------|------------------------------------------|-------------------------------|-------------------|---------------------------|-----------------------------------|-----------------------|
|                       |                                          | <b>Chip rate</b><br>(kchip/s) | <b>Modulation</b> | <b>Bit rate</b><br>(kb/s) | <b>Symbol rate</b><br>(ksymbol/s) | <b>Symbols</b>        |
| 868/915               | 868-868.6                                | 300                           | <b>BPSK</b>       | 20                        | 20                                | <b>Binary</b>         |
|                       | 902-928                                  | 600                           | <b>BPSK</b>       | 40                        | 40                                | Binary                |
| 868/915<br>(optional) | 868-868.6                                | 400                           | <b>ASK</b>        | 250                       | 12,5                              | 20-bit<br><b>PSSS</b> |
|                       | 902-928                                  | 1 600                         | <b>ASK</b>        | 250                       | 50                                | 5-bit PSSS            |
| 868/915<br>(optional) | 868-868.6                                | 400                           | O-OPSK            | 100                       | 25                                | 16-ary<br>Orthogonal  |
|                       | 902-928                                  | 1 000                         | O-OPSK            | 250                       | 62,5                              | 16-ary<br>Orthogonal  |
| 2450                  | 2400-<br>2383.5                          | 2 0 0 0                       | O-QPSK            | 250                       | 62,5                              | 16-ary<br>Orthogonal  |

Tabla I. **Bandas de frecuencia y tasas de trasmisión**

Fuente: IEEE estándar 802.15.4-2006. p. 28.

El estándar trata de estar de acuerdo con todas las regulaciones en Europa, Japón, Canadá y Estados Unidos, de ahí la gran cantidad de bandas de frecuencia.

La capa física (PHY) incluye una entidad de control llamada PLME (entidad de control de la capa física por sus siglas en inglés), la cual provee el control para el servicio de la interface a través del cual las funciones de la capa son invocadas. El PLME también es responsable de mantener la base de datos (PIB) de los objetos manejados en la PHY.

La PHY provee dos servicios, el de datos de PHY, al que se accede a través del dato PHY SAP (PD-SAP) y el control del servicio, con acceso por medio de PLME-SAP. En la figura 7 se presenta los componentes e interfaces de PHY.

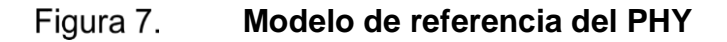

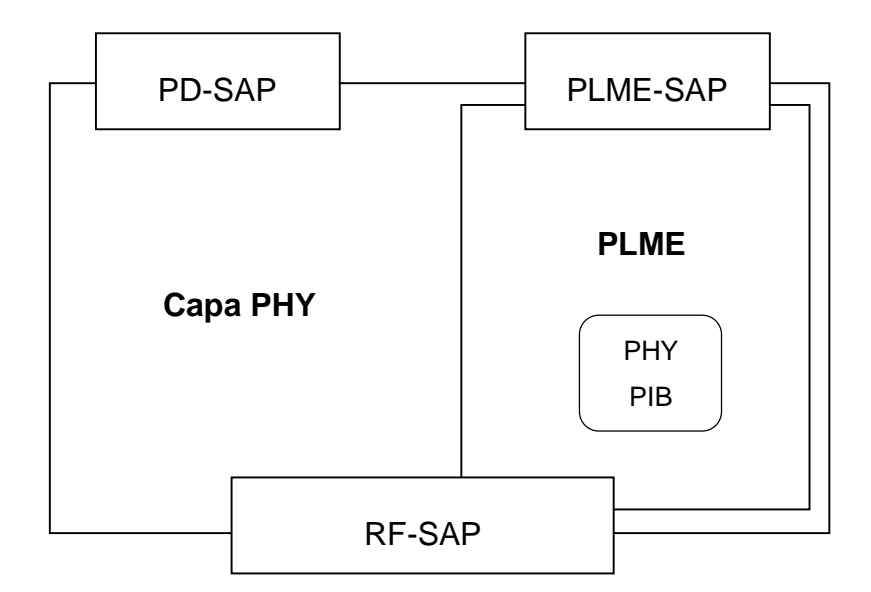

Fuente: *Hands-On ZigBee*. p. 11.

# **2.3.2.1. Servicio de datos de la PHY**

El PD-SAP soporta tres primitivas, 1 la primera, PD-DATA.*request* realiza la solicitud para transferir un MPDU de la subcapa MAC a la entidad local PHY. Esta primitiva es generada por la subcapa MAC y la petición es resuelta por la PHY. La semántica de esta primitiva es como se puede apreciar a continuación:

```
PD-DATA.request (
        psduLength
        psdu
        )
```
El psduLength es un número entero el cual indica el número de octetos que se transmitirán y el psdu es la serie de octetos que conforman la información por transmitir.

La segunda primitiva es la PD-DATA.*confirm*, con la cual la PHY confirma el final de la transmisión de una MPDU, esta primitiva es generada por la PHY y resuelta por la subcapa MAC en respuesta a la primitiva PD-DATA.*request*, su semántica es la siguiente:

PD-DATA.confirm ( status )

l

El estatus puede variar en tres diferentes respuestas dependiendo del estado en que se encuentra la transmisión:

<sup>&</sup>lt;sup>1</sup> Las primitivas tienen como función administrar las capas de un sistema operativo o pila. Hay cuatro tipos de primitivas: la de petición (*request*), indicación (*indication*), respuesta (*response*) y confirmación (*confirm*).

- SUCCESS, si la transferencia ha finalizado con éxito
- TRX\_ON o TRX\_OFF, si ha ocurrido un error o
- BUSY\_TX, si aún se está trasmitiendo

La tercera primitiva es la PD-DATA*.indication*, la cual muestra la trasferencia de un MPDU de la PHY a la entidad local de la subcapa MAC. Su semántica es la siguiente:

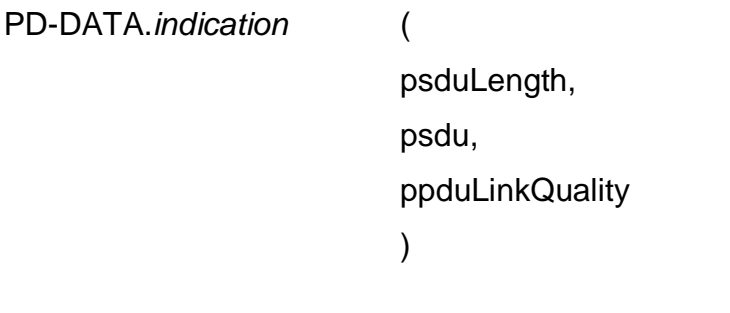

**2.3.2.2. Servicio de gestión de la PHY**

La PLME-SAP posee comandos para la gestión del transporte entre la MLME y el PLME. Cinco primitivas realizan esta función, las cuales son: PLME-CCA, PLME-ED, PLME-GET, PLME-SET-TRX-STATE y PLME-SET.

La primitiva PLME-CCA está compuesta de dos primitivas, la PLME-CCA.*reques*t con la que se puede solicitar que la PLME realice un *Clear Channel Assessment* (CCA) y la PLME-CCA.*confirm*, la que reportará el resultado de la solicitud; un BUSY en su salida si el canal está ocupado o IDLE si se encuentra limpio.

La primitiva PLME-ED, compuesta de la PLME-ED.*request* con la cual se solicita una medición de la energía detectada (*Energy Detection*), que no es más que un estimado de la potencia de la señal que hay dentro del ancho de banda del canal. La PLME-ED.*confirm* provee dos respuestas, la primera es el estatus, con la que se puede determinar si la medición fue satisfactoria (Success), TRX\_OFF si el *transreceiver* se encuentra deshabilitado o TX\_ON si en lugar de estar recibiendo una señal se está transmitiendo.

Con la primitiva PLME-GET, compuesta como las anteriores por la PLME-GET.*request* y PLME.*confirm* se puede solicitar la información del atributo de un PHY PIB (PAN *Information Database*) según el identificador pedido. Con lo que se recibirá el estatus de satisfactorio (*Success*) junto con el atributo y el valor del atributo del PIB solicitado o *Unsupported\_Attribute* cuando no se logró encontrar el identificador en la base de datos.

Una primitiva muy útil es la PLME-SET-TRX-STATE.*request,* con la que se puede cambiar el estado del *transreceiver*. Los diferentes estados que este permite son:

- Transmisor deshabilitado (TRX\_OFF)
- Transmisor habilitado (TX\_ON)
- Receptor habilitado (RX\_ON)

En la PLME-SET-TRX-STATE*.confirm* se recibirá el estado cambiado.

Por último, se tiene la primitiva PLME-SET.*request* encargada de cambiar el atributo y el valor de este de un PHY PIB, teniendo como respuesta a través de la PLME-SET.*confirm,* Success si fue exitoso el cambio o *Unsupported\_Attribute* si hubo algún problema.

# **2.4. IEEE 802.15.4 en el diseño de un** *transreceiver*

El estándar IEEE 802.15.4 al proveer las capas física y MAC, será la base la cual soportará la tecnología Zigbee que se utilizará para el diseño del *transreceiver.*

La tecnología Zigbee, que se tratará en el próximo capítulo a detalle utilizará el estándar y ampliará su desarrollo hacia la capa de aplicación para realizar la comunicación deseada.

# **3. EL ESTÁNDAR ZIGBEE**

En 1998 se juntaron algunas compañías buscando una solución para las redes *ad hoc* ya que se dieron cuenta que las tecnologías wifi y Bluetooth no rendían los requisitos que andaban buscando para desarrollar este tipo redes. En junio de 2000 Philipps Semiconductors creó el Programa RF-Lite con el cual buscaba desarrollar una tecnología con las características de: mantener un costo bajo, una baja tasa de transmisión y baja potencia de consumo.

En 2002 el trabajo se continúa a través de la alianza que realizan varias compañías entre ellas están: Texas Instruments, Philips Semiconductors, Schneider Electric y Emerson. Esta alianza lleva el nombre de Zigbee Alliance con la que crearon un protocolo de redes Wireless diseñado para ser usado con una baja tasa de transmisión, de corto alcance y con un consumo de potencia bajo. Este protocolo se apoya del estándar IEEE 802.15.4 que fue publicado en 2003.

# **3.1. Características generales**

Las características principales de la tecnología Zigbee son:

- Los dispositivos Wireless basados en el Zigbee operan en las frecuencias de los 868MHz, 915MHz y 2.4GHz.
- La tasa de transferencia permisible es entre los 20Kbps a los 250Kbps.
- El dispositivo pasa la mayoría del tiempo en estado de ahorro de energía también conocido como modo dormido, esto tiene como resultado un ahorro significativo del consumo de potencia y, por consiguiente, una larga vida de las baterías utilizadas.
- El diseño simple con el cual fue creado hace que la tecnología Zigbee sea de bajo precio.
- El rango de operación varía de 10 hasta los 100 metros.
- Su configuración está basada en el modelo de capas OSI. El Zigbee se apoya del estándar IEEE 802.15.4 quien da como base las dos primeras capas, la física (PHY) y la de control de acceso medio (MAC). Sobre esta estructura la tecnología Zigbee agrega dos capas más, la capa de red (NWK) y la capa de aplicación (APS). Teniendo esta estructura, el usuario final define la o las aplicaciones por correr sobre ella (*Application Object*), ver la figura 8.

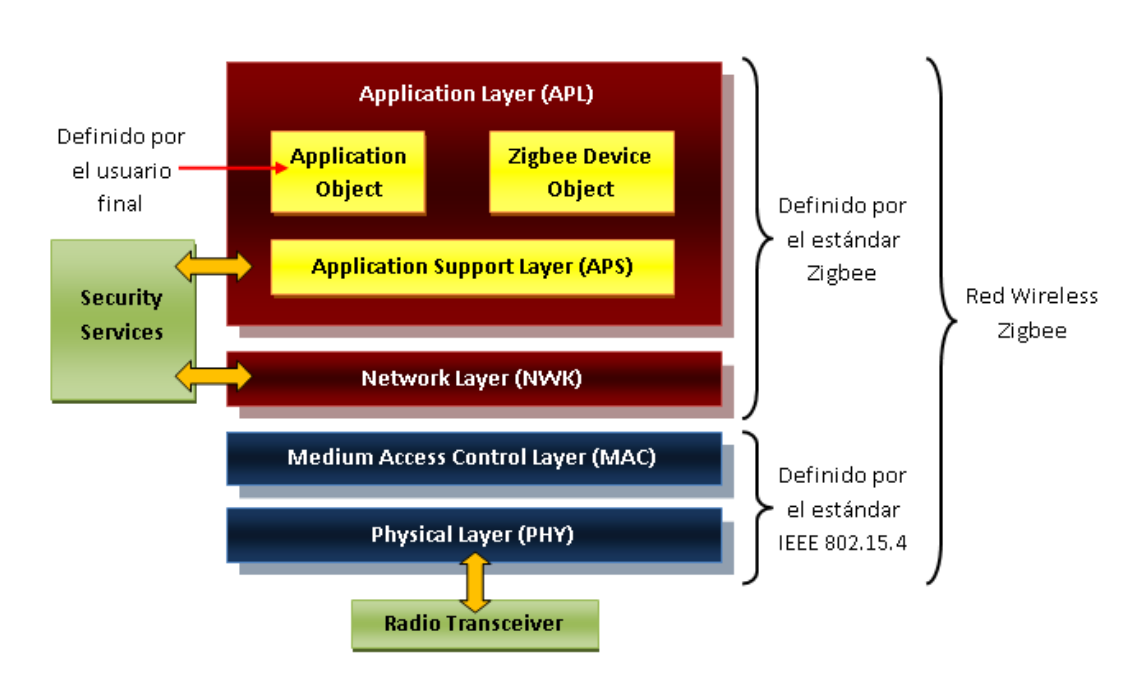

Figura 8. **Capas del protocolo de red Zigbee**

Fuente: ZigBee *Wireless Networks and Transceivers*. p. 5.

# **3.2. Tipos de dispositivos Zigbee**

El estándar IEEE 802.15.4 define dos tipos de dispositivos, los de funciones completas (FFD) y los de funciones reducidas (RFD). Los dispositivos FFD pueden tomar cualquier rol en la red y comunicarse con cualquier otro dispositivo, los RFD solo pueden comunicarse con otros dispositivos RFD.

Zigbee define tres tipos roles que los dispositivos pueden desempeñar dependiendo de su tipo:

El coordinador Zigbee que debe ser un dispositivo FFD.

- El ruteador Zigbee quien puede actuar también como un coordinador, debe ser un FFD.
- El dispositivo final Zigbee, no puede comportarse como un coordinador ni como un ruteador, además posee un tamaño menor de memoria, menores capacidades y características. Este rol puede ser llevado por un dispositivo tipo FFD o uno tipo RFD.

#### **3.3. La capa de red**

La capa de red es la primera que la tecnología Zigbee aporta sobre el estándar IEEE 802.15.4, la cual opera como una interface entre la capa MAC y la capa de aplicación. También es la responsable del manejo del ruteo que es el proceso de seleccionar el camino por el cual un mensaje es transmitido hacia el dispositivo final.

Un dispositivo Zigbee con la característica de coordinador o de ruteador es responsable de descubrir y mantener las rutas en la red. La capa de red en estos dispositivos hará el descubrimiento de las rutas en nombre del dispositivo final. Para el coordinador Zigbee la capa de red es la responsable de establecer una nueva red, seleccionar la topología de la red y asignar direcciones de 16 bits a los dispositivos conectados a su red.

La capa de red provee dos tipos de servicios, de datos y de administración. (ver la figura 9) La entidad de datos de la capa de red (NLDE por sus siglas en inglés) es el responsable de la transmisión de datos. El servicio de datos es accedido a través del servicio de punto de acceso de la NLDE (NLDE-SAP)

La administración de la red es manejada a través de la entidad de administración de la capa de red (NLME por sus iniciales en inglés). La capa aplicación podrá ser usada vía el punto de servicio de acceso de la NLME (NLME-SAP).

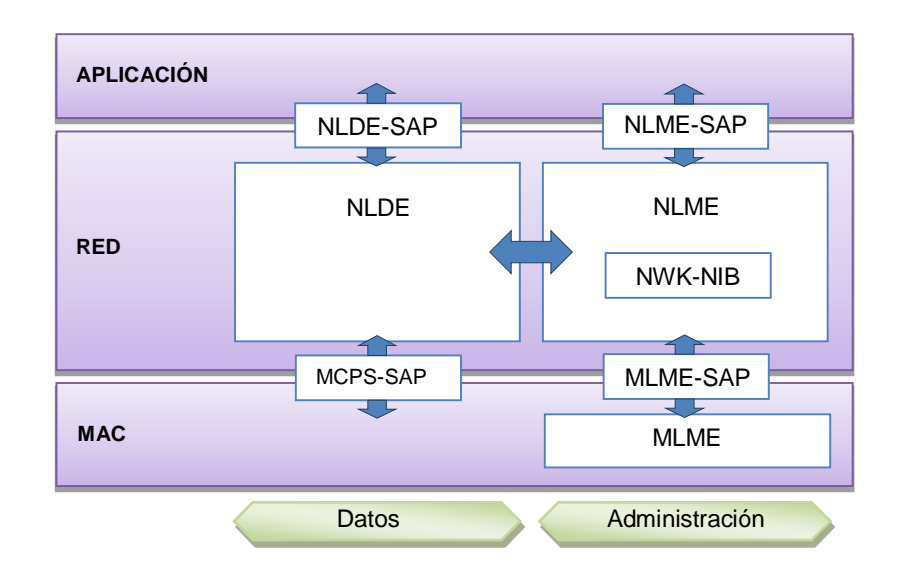

Figura 9. **Interfaz de la capa de red**

Fuente: ZigBee *Wireless Networks and Transceivers*. p. 80.

La capa de red limita la distancia a la que un paquete le es permitido viajar a través de la red. La distancia es definida por el número de saltos. Un parámetro llamado "radius" es añadido a cada paquete para determinar el número máximo de saltos. Por ejemplo, si el valor del radius es 3, el mensaje no puede ser retransmitido más de tres veces.

El mecanismo de comunicación puede ser*: broadcast,* multicas*t* o unicast ver la figura 10. Un mensaje *broadcast* es destinado para cualquier dispositivo que reciba el mensaje. El multicast es aquel en el cual el mensaje es enviado a un grupo específico de dispositivos en la red. En el caso del unicast, este es usado cuando el mensaje se envía a un dispositivo en específico. En este modo, el mensaje contiene la dirección del dispositivo con el cual se comunicará. Este es el modo por defecto de comunicación del Zigbee, sin embargo, puede configurarse para trabajar en otros dos modos.

Figura 10. **Interfaz de la capa de red**

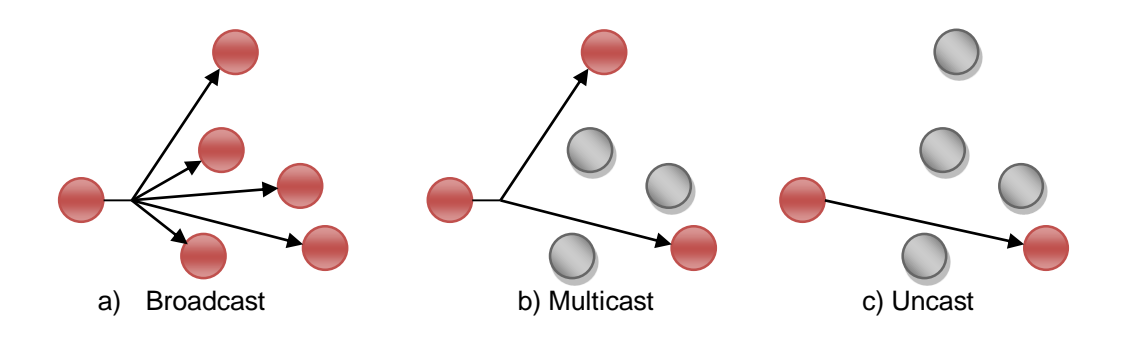

Fuente: ZigBee *Wireless Networks and Transceivers*. p. 81.

#### **3.3.1. Broadcast**

El método de *broadcast* es cuando un mensaje es enviado para que cualquier dispositivo de la red pueda recibirlo independientemente de su dirección o identificador. Cada vez que un dispositivo recibe un paquete, el dispositivo revisará la dirección destinataria provista en el paquete para verificar a cuál dispositivo está dirigido. En el envío *broadcast* de la red IEEE 802.15.4, se utiliza el modo de corta dirección y se envía a la dirección destinataria 0xffff. El dispositivo que recibe el mensaje, acepta la dirección 0xffff como una dirección válida ya que la reconoce como la dirección *broadcast.*

Aunque el estándar IEEE 802.15.4 permite el transporte mensajes a través de múltiples redes no soporta el *broadcast* entre redes diferentes. La capa de aplicación es la encargada de dar la instrucción de un *broadcast* y cualquier dispositivo de la red puede iniciar la trasmisión.

Cuando un mensaje es enviado por *broadcast*, un dispositivo final no puede saber si el mensaje fue recibido satisfactoriamente, sin embargo, el coordinador y los ruteadores Zigbee verifican si los dispositivos a su cargo reenvían satisfactoriamente el mensaje. Esto es conocido como el mecanismo de reconocimiento pasivo.

El coordinador y ruteadores Zigbee mantienen un registro de todos los mensajes que en ellos han trasmitido por *broadcast* en una tabla llamada tabla de transacciones *Broadcast* (BTT por sus siglas en inglés). El registro se conoce como registro de transacción *Broadcast* (BTR por sus siglas en inglés) y contiene el número de secuencia y la dirección de envío del mensaje.

Durante una transmisión *broadcast* el mensaje es retransmitido por múltiples dispositivos por lo que existe una probabilidad de coalición. Para reducir esta probabilidad la capa de red requiere que antes de cada retransmisión el dispositivo deba esperar un periodo de tiempo aleatorio, medido en milisegundos.

### **3.3.2. Multicast**

En el modo multicast, el mensaje es enviado a un grupo determinado de dispositivos dentro de la red, en lugar de a todos los dispositivos como se hace en un *broadcast.*

Cada grupo es identificado por medio de una dirección de grupo de 16 bits. El dispositivo emisor puede no ser miembro de este grupo para enviar un mensaje al grupo. Un dispositivo puede pertenecer a varios grupos de multicast.

Cada dispositivo guarda una lista de sus grupos de multicast en una tabla llamada tabla de multicast. Existen dos formas de operación en modo multicast: el modo miembro y el modo no miembro. En el modo miembro un dispositivo que pertenece a un grupo de dispositivos envía el un mensaje en multicast al grupo. En el modo no miembro, un dispositivo envía el mensaje multicast a un grupo al cual no pertenece.

En el modo no miembro, cuando un dispositivo envía un mensaje multicast a un grupo, el mensaje es enviado por unicast hacia el dispositivo siguiente, el cual lo recibe. Si este nuevo dispositivo no es miembro del grupo deseado, retrasmite el mensaje al siguiente dispositivo siempre por unicast y así seguirá viajando el mensaje hasta llegar a un dispositivo miembro del grupo. Cuando el primer dispositivo miembro recibe el mensaje, cambia el modo de envío por el modo miembro, indicando así que un dispositivo miembro del grupo está enviando el mensaje. El dispositivo ya no trasmite el mensaje por unicast sino que lo envía por *broadcast*, cambiando la configuración de la dirección a 0xffff.

En el modo multicast es posible restringir el número de veces un mensaje es retransmitido por un dispositivo no miembro. El campo del paquete que lleva este conteo se llama radio no miembro y este irá decreciendo cada vez que el mensaje es retransmitido por un dispositivo no miembro.

#### **3.3.3. Ruteo**

El ruteo es el proceso de seleccionar el camino a través del cual el mensaje será retransmitido hacia el dispositivo destinatario. Los coordinadores y ruteadores Zigbee son los encargados de descubrir y mantener las rutas en la red. Un dispositivo final no puede definir el ruteo.

La longitud (L) del camino está definida por el número de dispositivos en la trayectoria. En la figura 11, se muestra un ejemplo de dos caminos, uno con L=5 y otro con L=7. La conexión entre dos dispositivos se llama link y estos están numerados del  $I_1$  al  $I_4$  como se muestra en la figura.

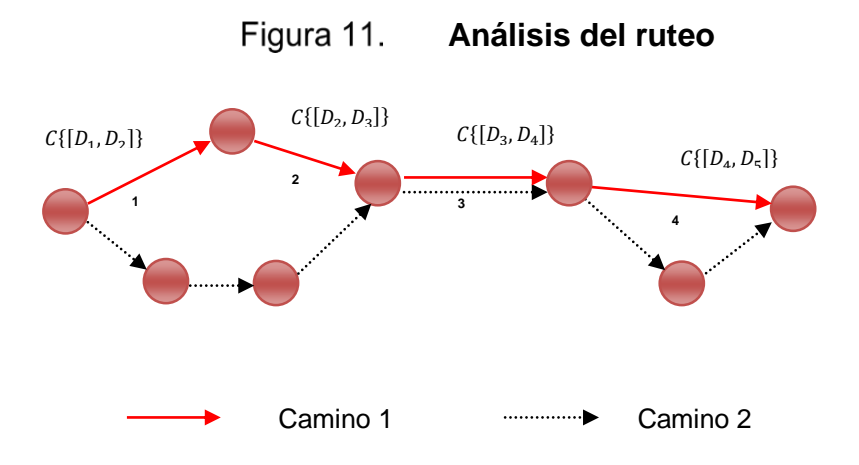

Fuente: ZigBee *Wireless Networks and Transceivers*. p. 91.

Para encontrar el camino óptimo de ruteo se utilizan los parámetros de calidad del link, número de saltos y conservación de la energía. Para simplificar este proceso cada link es asociado al costo de link. La probabilidad de una entrega exitosa en cada link está determinada por su costo. . Entre mayor es el costo de link hay una menor probabilidad de éxito en la entrega.

El costo de cada link es mostrado en la figura como  $C([D_i, D_i + 1])$ . Hay varias formas de determinar el costo, el estándar Zigbee utiliza la siguiente ecuación:

$$
C(l) = \frac{1}{p_l^4}
$$

El costo debe ser siempre un número entero menor a 7. Por ejemplo, si  $p_l = 80 %$ , el costo será el entero 2:

$$
C(l) = \frac{1}{(0,8)^4} = 2,44 = 2
$$

La probabilidad  $P_l$  puede ser estimada utilizando varios métodos los cuales se pueden utilizar según el programador lo desee según la aplicación por realizar.

Los coordinadores y ruteadores Zigbee crean y mantienen la tabla de ruteo. La tabla de ruteo es utilizada para determinar el siguiente salto cuando un mensaje es enviado a un destinatario en particular.

#### **3.4. La capa de aplicación**

La capa de aplicación es la última capa de la red Zigbee. Esta capa consiste de tres secciones: la subcapa de aplicación de soporte (APS, por sus siglas en inglés), objetos del dispositivo Zigbee (ZDO) y el marco de aplicación.

# **3.4.1. El marco de aplicación**

El estándar Zigbee permite perfiles de aplicación, estos permiten la operación con productos desarrollados por diferentes proveedores. Cada perfil es identificado con un valor de 16 bits conocido como identificador de perfil. Para obtener un perfil, el proveedor debe solicitar a la Zigbee Alliance quien evalúa la solicitud, según las normas establecidas para tal motivo.

El perfil de aplicación posee información del dispositivo externo como la descripción y el set de atributos necesarios para la operación en conjunto.

# **3.4.2. Objetos del dispositivo Zigbee**

La sección objetos del dispositivo Zigbee o ZDO es una interfaz entre el marco de aplicación y la subcapa de aplicación de soporte. Es responsable por iniciar la APS. Similar al marco de aplicación, en la ZDO existe un perfil definido para la capa de aplicación. Es aquí también donde se identifican los otros dispositivos miembros en la red PAN.

El perfil puede configurarse de modo cliente o modo servidor. El cliente es un dispositivo que solicita servicios, como un nuevo dispositivo. El dispositivo que responde este requerimiento es el configurado como un modo servidor.

El ZDO posee dos objetos importantes, el gestor de la red y el gestor de seguridad. El gestor de la red posee instrucciones o primitivas relacionadas con la administración de la red, estas primitivas sirven de interface con la NLME de la capa de red.

El gestor de seguridad en cambio tiene primitivas de interfaz con la subcapa de aplicación. Es aquí donde Zigbee soporta el un algoritmo para encriptar y protocolos de autenticación.

#### **3.5. La subcapa de soporte de aplicación**

La subcapa de aplicación provee una interfaz entre la capa de red y la capa de aplicación. Las responsabilidades de esta subcapa son:

- Controla la tabla de conexión.
- Envía los mensajes que se transmiten ambas capas.
- Mapea las direcciones IEEE de 64 bits a una dirección de red de 16 bits y viceversa.

# **3.6. La tecnología Zigbee para el diseño del** *transreceiver*

La tecnología Zigbee es la que provee de todos los elementos necesarios para el desarrollo de un *transreceiver*. Sobre esta tecnología se pueden configurar los diferentes dispositivos que se incluirán en el diseño y donde se establecerá el método de comunicación logrando así crear una red WPAN *ad hoc* a las características deseadas.
# **4. DISEÑO DEL DISPOSITIVO** *TRANSRECEIVER*

Para diseñar un *transreceiver* se debe buscar un dispositivo que utilice la tecnología Zigbee y que posea la capacidad de conectarse con otros dispositivos utilizando las características de dicha tecnología.

En el mercado es posible encontrar módulos Zigbee que pueden realizar estas tareas. Estos módulos son dispositivos que permiten la interconexión entre ellos configurables para satisfacer los diferentes requerimientos.

# **4.1. Módulos Zigbee**

Algunos de los módulos más importantes que están disponibles en el mercado son:

## **4.1.1. Familia XBee**

De los módulos Zigbee más utilizados actualmente y desarrollado por la empresa Digi International. Estos módulos permiten operar incluso con otros módulos o dispositivos de otros fabricantes. Requieren muy poca configuración o desarrollo adicional para operar y permiten programarse directamente en el módulo, eliminando la necesidad de utilizar procesadores separados.

La familia XBee posee una extensa variedad de módulos entre los que se destacan:

- XBee 802.15.4, primer módulo lanzado por Digi, con un consumo de potencia de 1mW.
- XBee-PRO 802.15.4, versión de 100mW de consumo de potencia.
- XBee DigiMesh 2.4, utiliza la frecuencia de 2.4GHz y con la capacidad de utilizar el protocolo de malla.
- XBee PRO 900HP, módulo con la capacidad de transmisión de hasta 14kms a una taza de 10kbits/s.

# **4.1.2. Módulo ETRX3**

El módulo ETRX3 fue desarrollado por Telegesis, es uno de los módulos Zigbee de menor tamaño físico que existen. Estos pueden encontrarse en versiones con antenas integradas en la tarjeta o con un conector U.FL para la conexión de una antena externa.

Utiliza la frecuencia de 2.4 GHz, hasta 192KB de memoria flash, 12KB de RAM y varios periféricos para su interconectividad.

## **4.1.3. Familia FlexConnect**

La empresa LSR posee una familia de cuatro módulos que pueden utilizar diferentes protocolos como el IEE 802.15.4, 6LoWPAN, FlexConnect y el Zigbee.

 ProFLEX01-R2, transmite en la frecuencia de los 2.4GHz, tiene un alcance de 4000 pies y posee una interfaz serial integrada.

- ProFLEX01-SOC, transmite en la frecuencia de los 2.4 GHz y tiene un alcance de 4000 pies.
- SiFLEX02-R2, transmite en la frecuencia de los 90 MHz, con un alcance de 2 millas, posee una interfaz serial integrada y tiene un consumo de potencia de 250mW.
- SiFLEX02-R2-HP, transmite en la frecuencia de los 90 MHz, con un alcance de 2 millas, posee una interfaz serial integrada y tiene un consumo de potencia de 750mW.

## **4.2. El módulo seleccionado**

Un módulo bastante sencillo de utilizar pero que permite hacer configuraciones para utilizarlo en diferentes aplicaciones es el XBee manufacturado por la compañía estadounidense Digi, quien se dedica al diseño y manufactura de microcontroladores.

Es posible encontrar dos tipos de módulos básicos XBee, el estándar y el PRO. La diferencia entre ellos radica mayormente en el rango de alcance y consecuentemente la potencia necesaria para la transmisión. El tipo estándar puede transmitir hasta 30 metros en interiores, hasta 100 metros (en línea vista) en exteriores y la potencia de transmisión es de 1mW. El tipo PRO permite transmitir hasta 60 metros en interiores, hasta 1,2 Km (en línea vista) en exteriores y la potencia de transmisión es de 6,3 mW.

Adicionalmente, se pueden encontrar diferentes modelos de cada tipo de módulo según el diseño de la antena o frecuencia de transmisión.

#### Figura 12. **Diferentes modelos de módulos XBee**

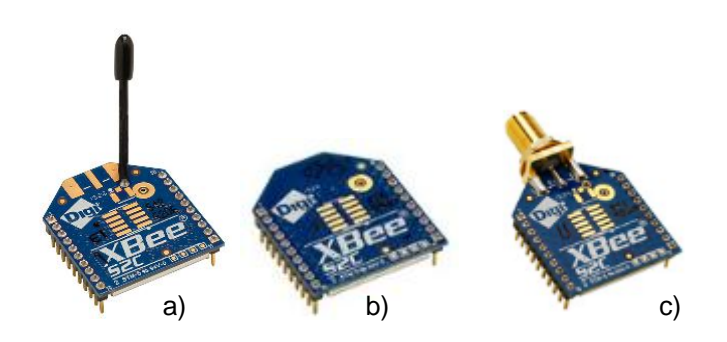

a) Con antena de cable b) con conector de antena U. FL c) con conector de antena U. FL y conector RPSMA

Fuente: elaboración propia.

Debido a que se desea diseñar un *transreceiber* para usos múltiples seleccionaremos el módulo XBee PRO Zigbee through-Hole, modelo XBP24CZ7WIT-004, el cual posee las siguientes características:

- Transmisión hasta 60 metros en interiores y hasta 1,2 Km en exteriores (en línea vista).
- Tasa de transmisión hasta 250 kbps.
- Banda de frecuencia de 2,4 GHz.
- Potencia de transmisión de 6,3mW.
- Voltaje de alimentación entre 2,1 y 3,6 VDC.
- Corriente de alimentación durante recepción de 28 mA y corriente de alimentación durante transmisión de 33 mA.
- Corriente de alimentación en estado dormido menor a 1  $\mu$ A.
- Temperatura de uso entre -40°C y +85°C.
- Memoria Flash de 32KB y memoria RAM de 2KB.
- 15 entradas o salidas digitales.
- Interfaz de datos seriales.
- Configurable por medio de comandos API (*Application programming Interface*) o AT (*Attention Terminal*).
- Compatible con módulos Zigbee de otras marcas.
- Antena de chip incorporada.

El módulo tiene 20 pines (ver figura 12c) configurados de la forma descrita en la tabla 2.

# Tabla II. **Bandas de frecuencia y tasas de trasmisión**

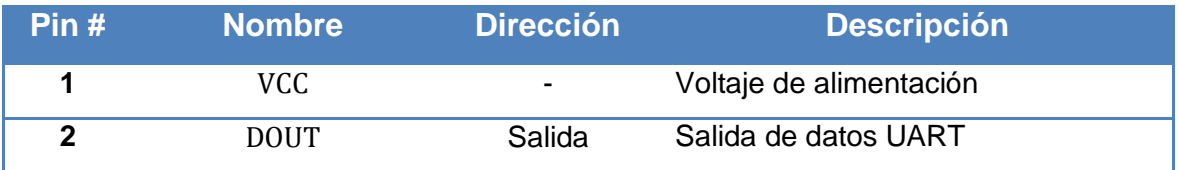

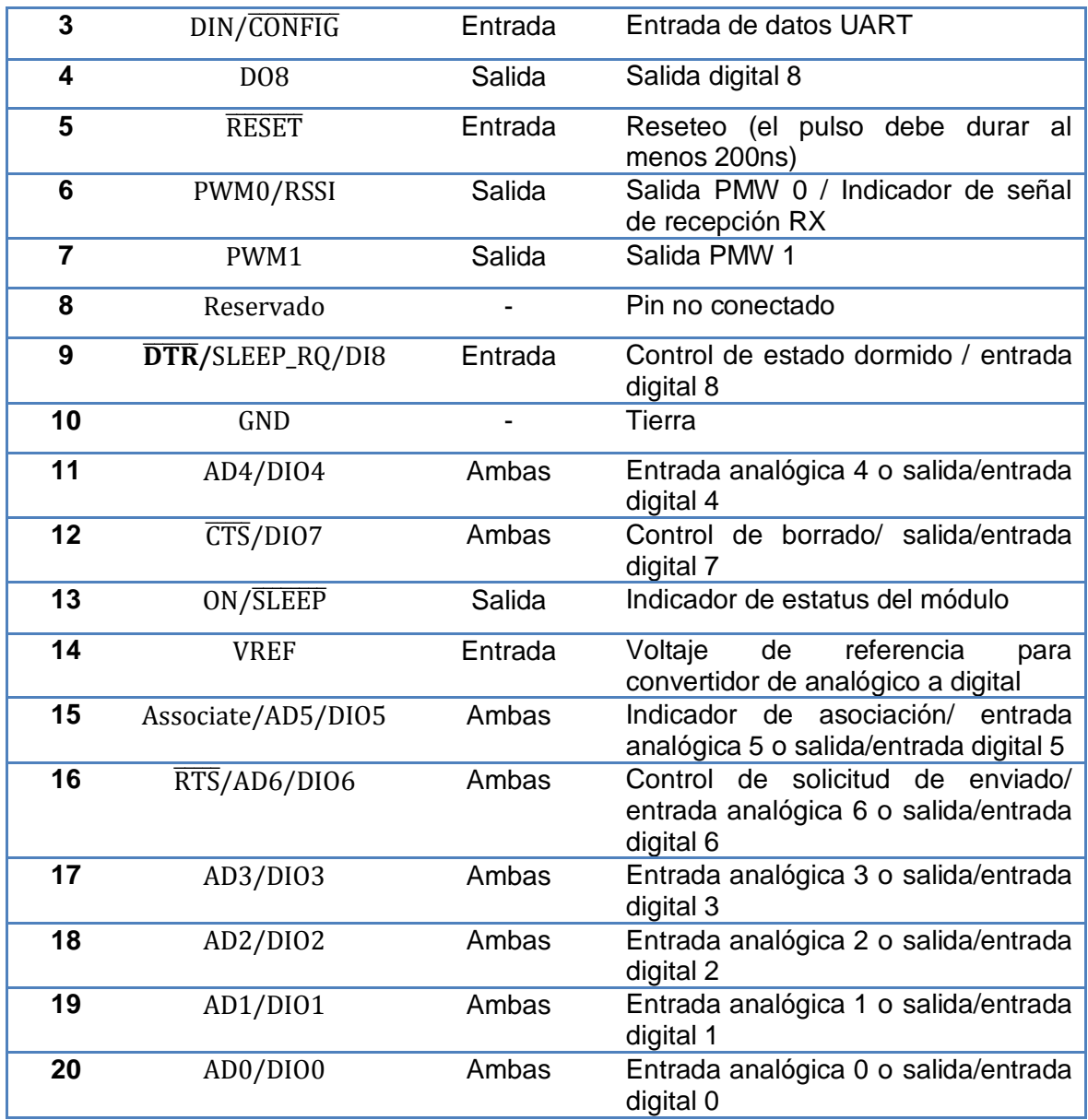

Fuente: *XBee / Xbee-PRO OEM RF Modules, Datasheet*. [www.digi.com,](http://www.digi.com/) 1 de septiembre de 2016.

# **4.2.1. Conexión serial**

La conexión del módulo para la transmisión de una entrada tipo serial debe ser como la que se muestra en la figura 13.

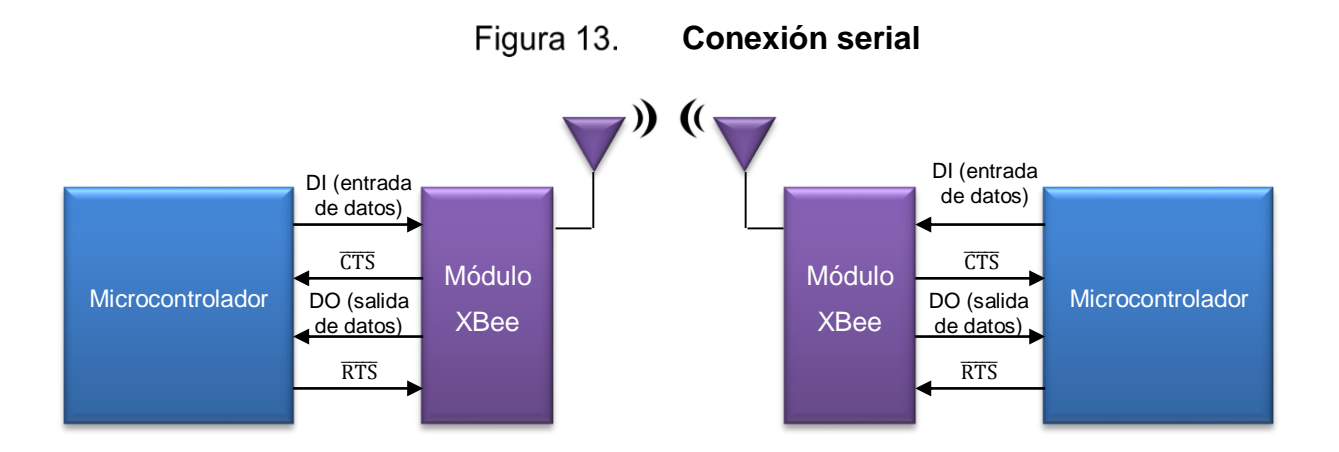

Fuente: Hands-On Zigbee, Pag. 132.

Los datos presentados al XBee a través del pin DIN debe presentarse en el formato serial asíncrono, lo cual consiste en un bit de inicio, ocho bits de mensaje y un bit de finalizado.

En tasas de transmisión bajas se puede eliminar la necesidad de utilizar el PIN  $\overline{\text{CTS}}$  debido a que este es usado para procesar datos a velocidades altas. Como se utilizará las características Zigbee no será necesaria su utilización.

Una vista al interior del XBee se puede tener en la figura 14. Los datos seriales entran al módulo a través del pin DIO (pin 3) y son almacenados en el *buffer DI* hasta que son procesados. Cuando el *buffer* está a 17 bits de ser llenado, automáticamente la entrada  $\overline{\text{CTS}}$  cambia a estado alto con lo que el módulo deja de transmitir. Cuando el *buffer* DI ha liberado 34 bytes, CTS vuelve a cambiar su estado a bajo para permitir recibir más información.

Durante la recepción, los datos ingresan al *buffer* DO y son enviados a la salida a través del puerto serial. Cuando el *buffer* DO alcanza su capacidad máxima, se perderá cualquier información recibida posteriormente.

49

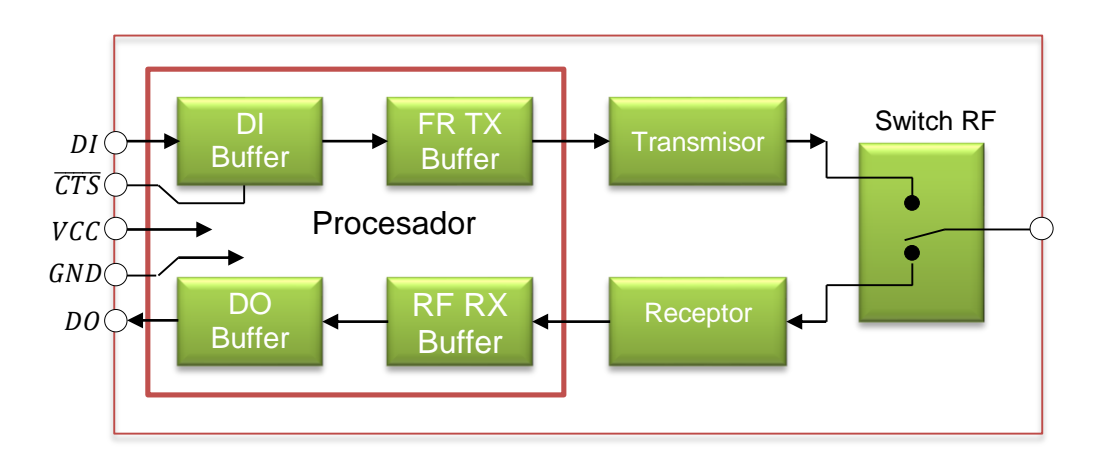

Figura 14. **Diagrama de flujo interno**

Fuente: *XBee Multipoint RF Modules, Datasheet*. [www.digi.com,](http://www.digi.com/) 1 de septiembre de 2016

# **4.2.2. Programación del módulo**

Para la programación y configuración del módulo XBee, es necesario tener una tarjeta de interfaz para conectarlo a la computadora. En el mercado se pueden encontrar dos tipos de tarjetas, las cuales se diferencian por la forma de conexión con la PC: por el puerto serial y por USB.

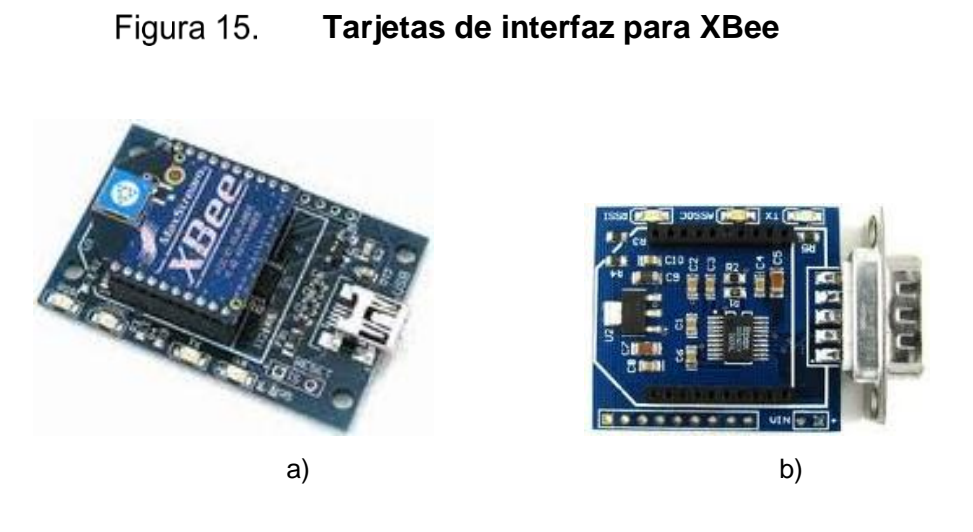

a) Tarjeta de interfaz por USB b) Tarjeta de interfaz por puerto serial

Fuente: elaboración propia.

La elección de la tarjeta deberá realizarse de acuerdo con las especificaciones de la computadora que se utilizará para la configuración. Ambas utilizan el mismo software, por lo tanto, la forma de configurar el módulo será exactamente igual.

Una vez elegida la tarjeta, es necesario instalar el software llamado X-CTU, el cual se puede bajar de forma gratuita en el sitio de internet de Digi.com

Al iniciar el programa X-CTU aparecerá la ventana que se ve en la figura 16, en la cual hay que configurar las condiciones iniciales para la conexión al módulo. Para estas condiciones y debido a que se utilizará una interfaz para conectar por el puerto USB se deberán de seleccionar las siguientes configuraciones:

Select Com Port: USB Serial Port (COM20)

- **Baud: 9600**
- Flow Control: NONE
- Data Bits: 8
- Parity: NONE
- Stop Bits: 1

# **Primera pantalla de configuración**

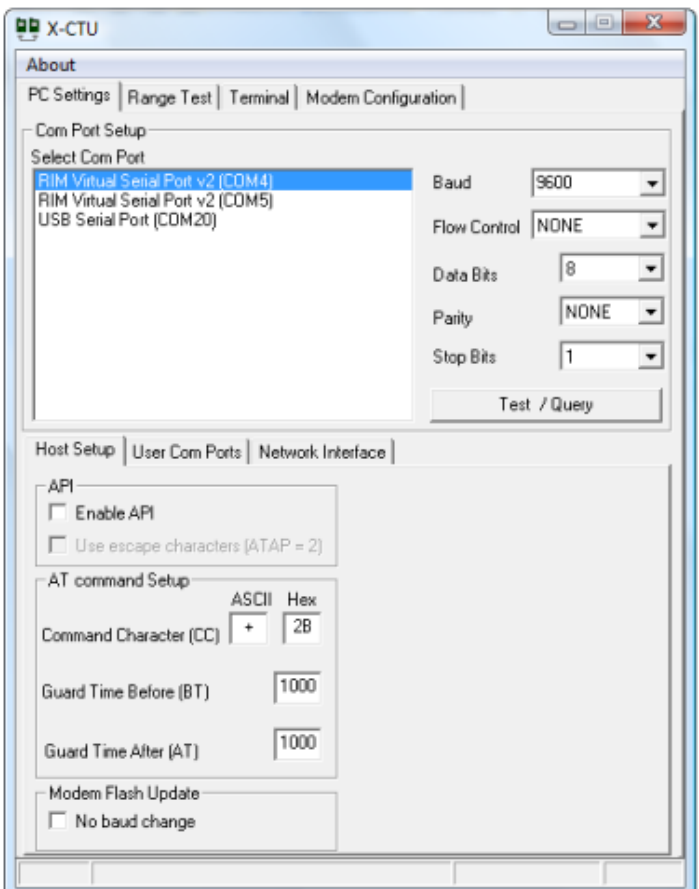

Fuente: elaboración propia.

Una vez establecida la comunicación entre el módulo y la PC se debe configurar el módulo según la aplicación que se desea realizar.

# **4.2.2.1. Configuración de modo unicast**

La configuración el módulo para que transmita información de un módulo a otro y viceversa, es bastante sencilla. Se debe tomar en cuenta dos valores importantes:

- La dirección del módulo, identificado como MY, deberá ser un número arbitrario de 16 bits, entre 0x0000 y 0xFFFF.
- La dirección (DL) del módulo al cual se va a transmitir.

Se llamará módem 1 al primer módem por configurar y módem 2 al segundo de este arreglo de modo unicast. Para el módem 1 se utilizará la dirección de 16 bits en MY de 02555 y para el módem 2 la dirección 14555. Para lograr la comunicación entre ambos módems, se debe configurarlos como se puede ver en la figura 17.

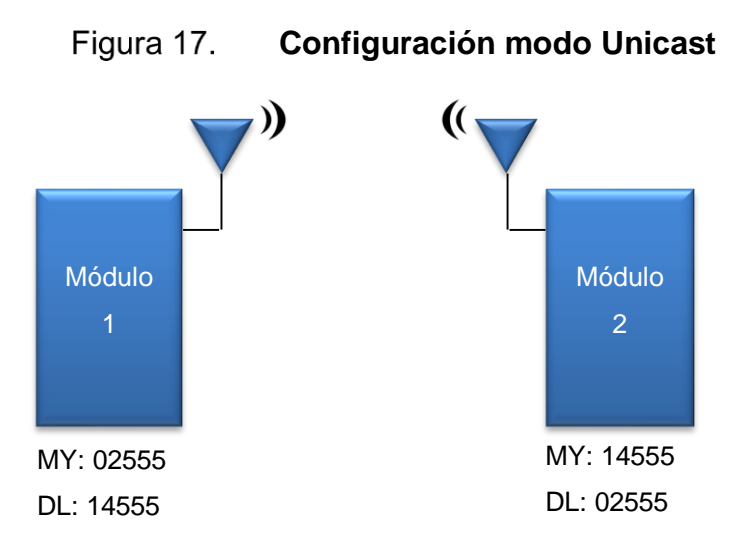

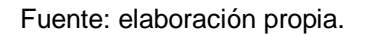

Para realizar esta configuración se puede hacer por medio de dos formas según la aplicación requerida. La primera forma es predeterminando los valores de las direcciones de los módulos antes del montaje de ellos en los circuitos por utilizar. Para esto se debe seleccionar, en el programa X-CTU, la pestaña llamada módem *configuration* y agregar los dos valores como se ve en la siguiente figura:

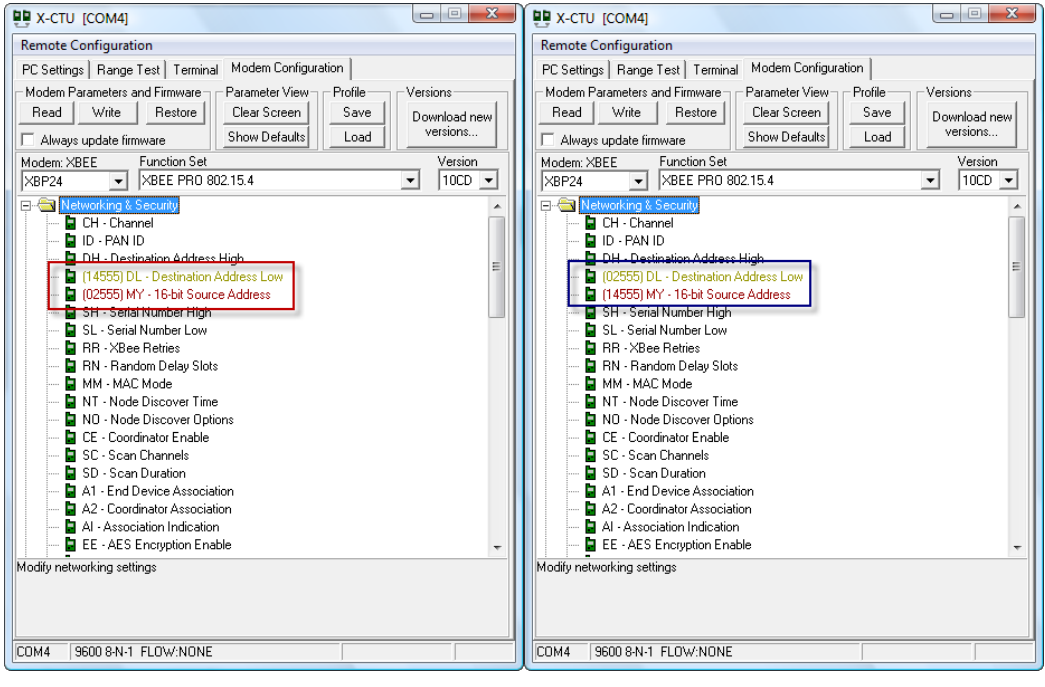

Figura 18. **Configuración modo Unicast por X-CTU**

Modem 1 Modem 2

Fuente: elaboración propia.

La otra forma para la configuración de estos módulos es a través de comandos AT, con los cuales se puede configurar en cualquier momento durante su funcionamiento utilizando un microcontrolador. Para esta configuración es necesario empezar con el comando "+++" con lo que el módulo contestará con un "OK". Para la configuración de la dirección MY se debe utilizar el comando ATMY y adicionar la dirección que se desea. En el caso del módulo 1 debería de ser ATMY02555, posteriormente el módulo deberá responder con un "OK" de confirmación. Para la configuración de la dirección DL se utilizará al igual que la anterior ATDL14555 e igualmente se espera la confirmación "OK".

### **4.2.2.2. Configuración Broadcast**

Un módulo trasmitiendo en Broadcast permite enviar información a todos los dispositivos que estén dentro del rango de transmisión. Para esto se debe configurar las direcciones DL como 0x0000FFFF y DH como 0x00000000. Esto se puede ver en la figura siguiente, donde un módulo está trasmitiendo en modo Broadcast. Para el módulo 1 se ha asignado una dirección MY 0x02551, para el módulo 2 un MY 0x2552 y el módulo 3 un MY 0x02553.

Figura 19. **Configuración modo Broadcast**

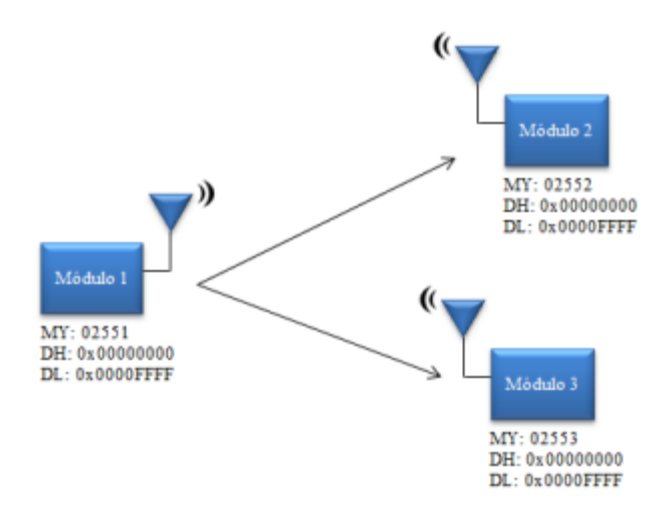

Fuente: elaboración propia

Para la configuración a través del software X-CTU solamente se deben ingresar los valores correspondientes de la dirección del módulo MY y los datos de DH y DL para el modo Broadcast en la pestaña "*Modem Configuration*". La configuración del modo Broadcast a través de comandos AT se haría como sigue:

**Configuración modo Broadcast con comandos AT** Figura 20.

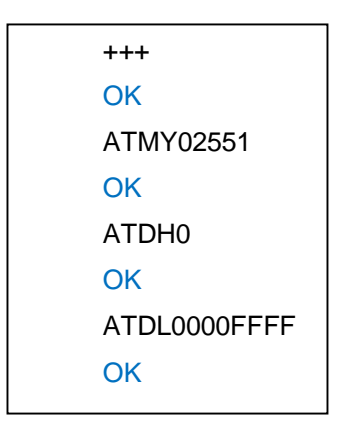

Fuente: elaboración propia.

# **4.2.2.3. Configuración Multicast**

En la configuración Multicast se puede trasmitir a uno o más dispositivos dentro de una misma red, ya sea como modo unicast como de modo broadcast. Para realizar esta red privada se debe tomar en cuenta el canal de transmisión.

El estándar IEEE 802.15.4 establece 16 canales para la frecuencia de 2,4 GHz, en la cual trasmite el módulo XBee. Estos canales están enumerados del 11 al 26 y van de la frecuencia 2,405 GHz hasta la frecuencia 2,480 GHz. Los canales están separados entre sí por 5 MHz y tienen un ancho de banda de 3 MHz.

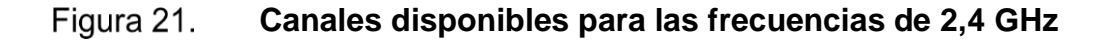

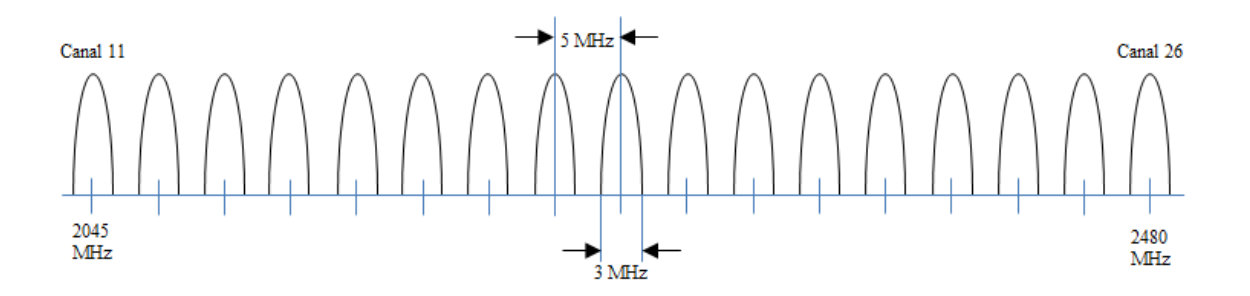

Fuente: *Zigbee Wireless Networking*. p. 136.

Para encontrar la frecuencia media de cada canal se puede utilizar la siguiente ecuación medida en MHz:

$$
F_c = 2405 + 5(k - 11)
$$
 para  $k = 11, 12, ..., 26$ 

En la tabla 3 se podrá observar los 16 canales con las frecuencias (en GHz) y comandos AT respectivos.

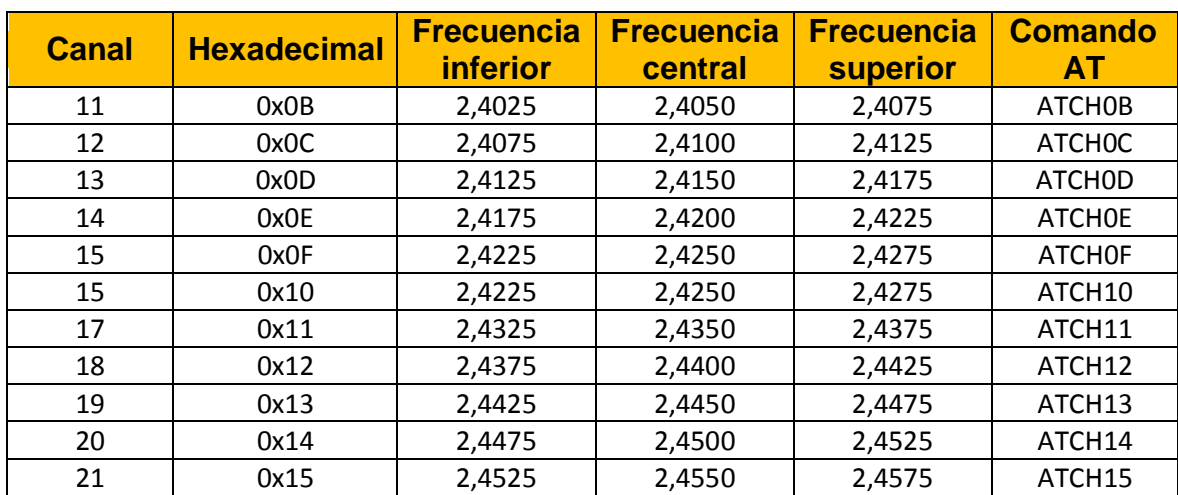

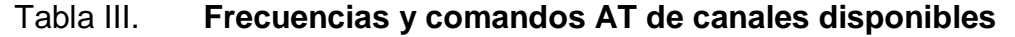

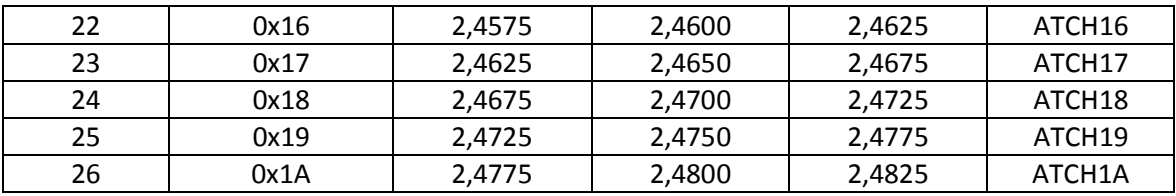

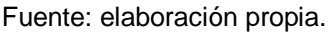

Para crear una red privada en donde se pueda transmitir ya sea de forma unicast o *broadcast,* se debe seleccionar el mismo PAN ID, el cual fungirá como el nombre o identificador de la red, y así mismo se debe seleccionar un mismo canal para todos los dispositivos que pertenecerán a la red.

Al configurar 3 módulos (módulo 1, módulo 2 y módulo 3) los cuales pertenecerán a la misma red se utilizará como PAN ID la dirección 0x200A y el canal número 15 o 0x0F, la dirección del módulo 1 será la 0x1000, la del módulo 2 la 0x1001 y la del módulo 3 la 0x1002. La figura 21 ilustra mejor la configuración realizada.

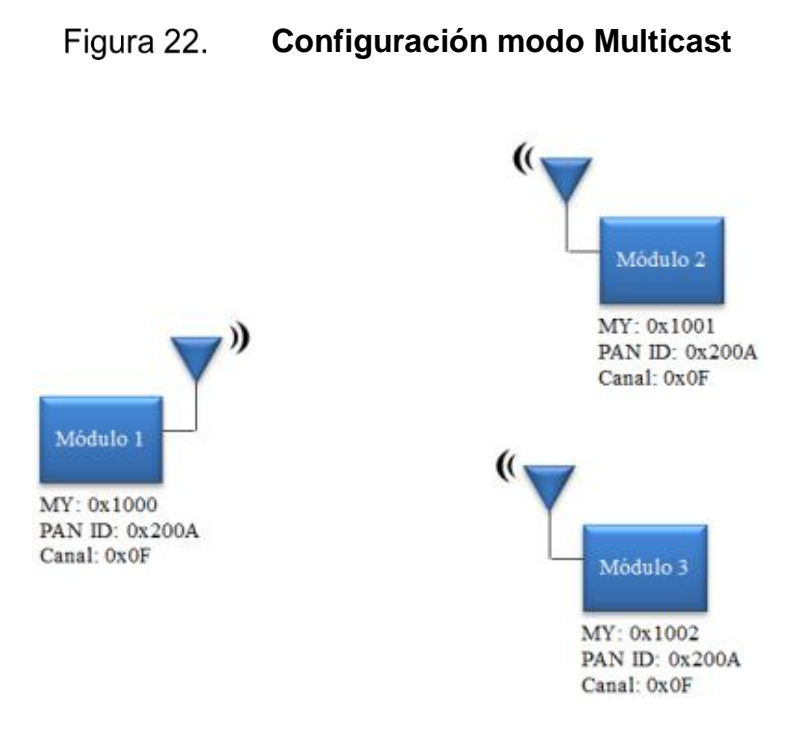

Fuente: elaboración propia.

La configuración, al igual que para los modos unicast y *broadcast* se puede realizar a través del software X-CTU únicamente cambiando los valores correspondientes para cada módulo o a través de comandos AT.

Una vez configurada la red multicast, es posible utilizar el modo unicast para comunicarse únicamente entre dos módulos específicos o también utilizar el modo *broadcast* para transmitir un mensaje a todos los dispositivos que pertenezcan a la red.

#### Figura 23. **Configuración modo Multicast con comandos AT**

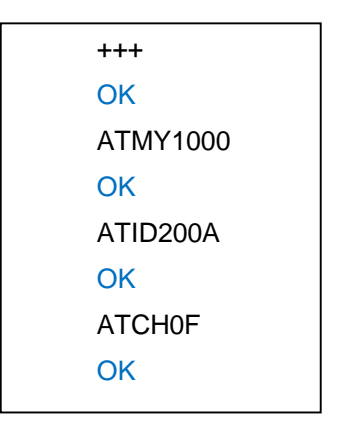

Fuente: elaboración propia.

# **4.3. Condiciones iniciales**

Para poder transmitir un mensaje correctamente por medio del módulo XBee es muy importante tomar en consideración ciertas condiciones iniciales las cuales están condicionadas a las características de la tecnología Zigbee y del estándar IEEE 802.15.4.

- El voltaje de alimentación (Vcc) debe ser entre 2,8 y 3,4 voltios
- Voltaje máximo para que sea considerado un 0 lógico es 0,35 \* Vcc
- Voltaje mínimo para que sea considerado un 1 lógico es 0,7 \* Vcc
- Corriente mínima de entrada debe de ser de  $0.025\mu A$
- Frecuencia de transmisión hasta 250 KHz

Si una aplicación se puede ajustar a estas condiciones iniciales, es posible utilizar las grandes características y simplicidad de la tecnología Zigbee para la transmisión de datos.

### **4.4. Alambrado**

Para alambrar el *transreceiver* se debe considerar que el módulo XBee trabaja con un voltaje de 3,3 voltios. Si se desea utilizar baterías, como por ejemplo dos baterías AA en paralelo, se debe convertir los 5 voltios a 3,3 voltios para la alimentación del módulo.

Una de las maneras más fáciles de realizar la conversión puede ser utilizando un diodo zener como regulador de voltaje, como sigue:

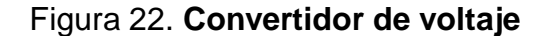

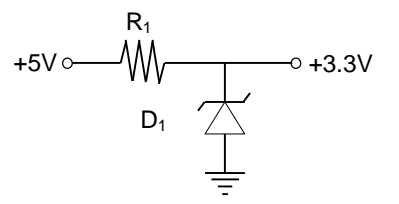

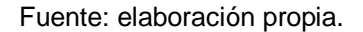

El diodo Zener  $(D_1)$  puede ser el 1N4728A que es un diodo regulador de voltajes de 1W de potencia de disipación y de un voltaje nominal zener de 3.3 voltios a 75 voltios. La resistencia R<sub>1</sub> deberá ser de 3.3 ohmios.

Así la conexión del *transreceiver* quedaría de la siguiente forma:

#### Figura 24. **Conexión del módulo**

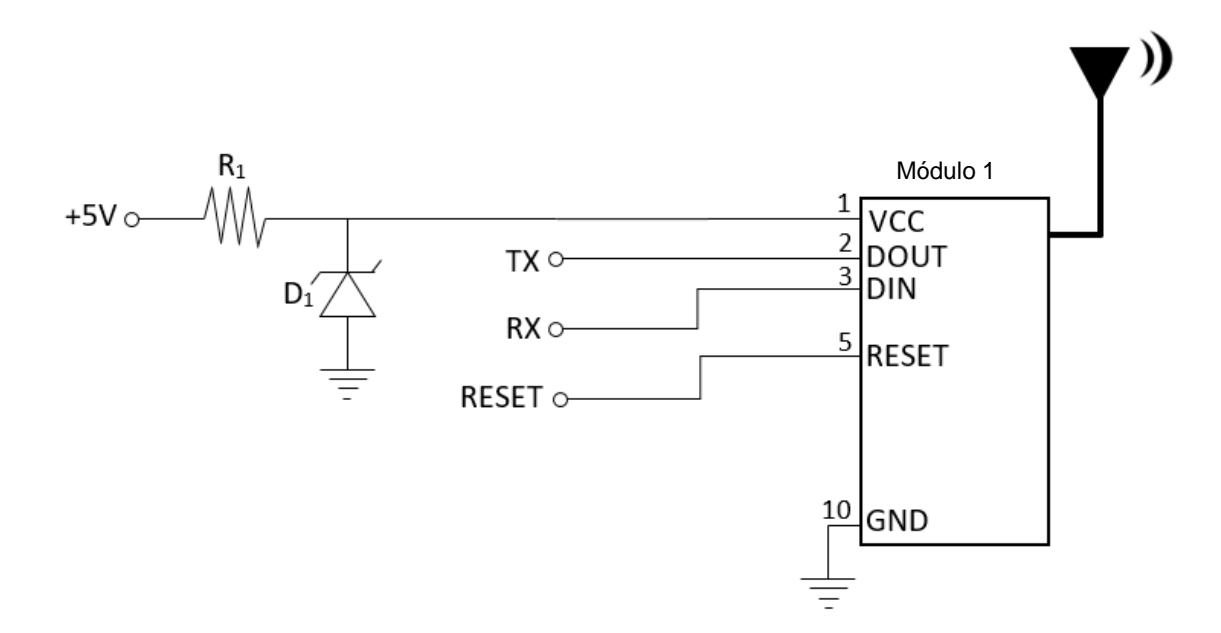

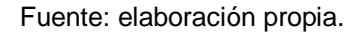

TX es la entrada para la señal que se quiere transmitir desde el módulo 1 al módulo 2, RX la entrada de donde se recibirá la señal transmitida por el módulo 2 y RESET la entrada para resetear el módulo o la transmisión.

Conectando al menos dos módulos exactamente como la imagen anterior y configurando el módulo según la forma de transmisión unicast, broadcast o multicast descritas en las secciones 4.2.2.1, 4.2.2.2 o 4.2.2.3 se puede transmitir entre dichos módulos los mensajes que la aplicación desarrollada necesite.

# **5. ESTUDIO ECONÓMICO**

Para hacer realidad la comercialización del dispositivo transmisor de datos, es necesario hacer un análisis económico para definir si es rentable el proyecto.

El punto de partida del análisis es conocer cuál será la inversión que se debe realizar.

# **5.1. Lista de materiales**

Para realizar un recuento de gastos, es necesario conocer qué materiales son los requeridos, los cuales se verán en la siguiente tabla:

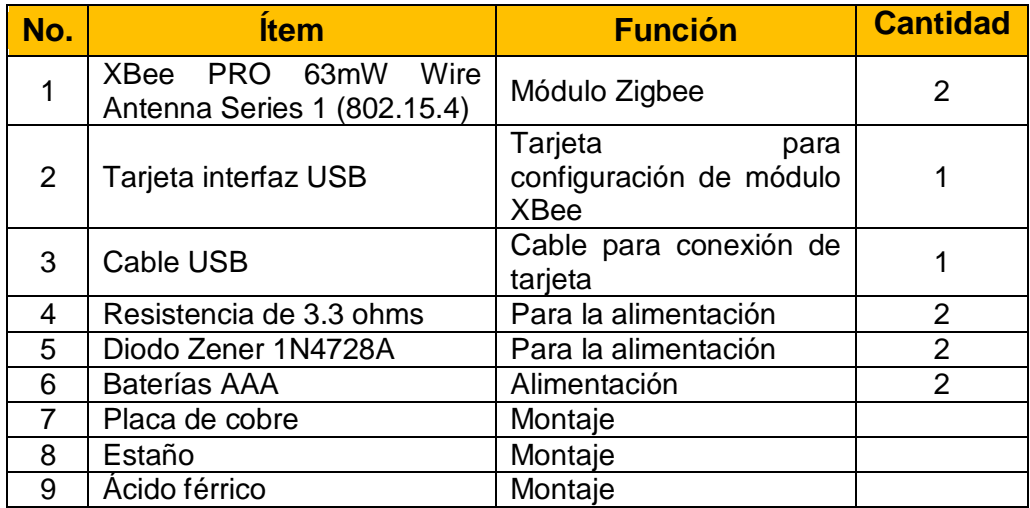

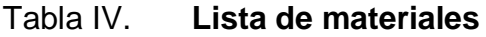

Fuente: elaboración propia

Al tener la lista de materiales, se deben buscar los precios para estos. Los puntos del 3 al 7, son materiales muy fáciles de encontrar a precios bajos. Lo más difícil de encontrar son los puntos 1 y 2, ya que son dispositivos que no se encuentran en Guatemala y, por lo tanto, se deberá recurrir a comprarlos por internet.

#### **5.2. Compra de los materiales**

Debido a que hay ciertos materiales que se deben buscar fuera de Guatemala y otros que son muy fácilmente encontrados en una electrónica local se deberá hacer dos compras. Por internet se buscará el módulo y la interfaz Xbee y el resto de materiales se hará de forma local.

## **5.2.1. Compra del módulo e interfaz XBee**

La página Jameco.com es un distribuidor muy reconocido de componentes electrónicos, utilizando esta página encontramos el módulo XBee Zigbee 1,25mW Wire Antenna modelo Series 2 XB24-Z7WIT-004 a un precio de US\$34,95.

También se encuentra la interfaz para conectar el módulo con la computadora por medio del puerto USB el cual se puede adquirir a un precio de US\$26.95.

Adicional al precio de las unidades deseadas, es importante resaltar que se debe de considerar el 12 % de impuestos.

64

#### **5.2.2. Compra local**

Localmente es posible encontrar los materiales faltantes. Una de 6 x 10 pulgadas tiene un costo de Q20,00 y se pueden obtener aproximadamente unas 25 placas para el circuito.

Las baterías AAA pueden costar el par unos Q20,00, el estaño cuesta Q3,00 el metro. Por último, un bote de ácido férrico suficiente para el uso de unas 10 placas puede costar unos Q10,00.

Un par de resistencias de 3,3 ohms de ¼ vatios cuestan unos Q3,00 y los diodos zener 1N4728A costarían unos Q6,00.

Por lo tanto, para un proyecto de dos módulos se debe considerar un costo de unos Q51,00

Adicional es necesario agregar unos Q30,00 más para materiales varios como, por ejemplo, cables de conexión, base para baterías, caja de montaje y otros.

## **5.3. Análisis para una aplicación**

Para realizar el análisis financiero para la creación de una sola aplicación se tomará en cuenta que la necesidad será de solamente comunicar dos puntos, los cuales requerirá únicamente dos módulos XBee.

Según los costos que se mencionan en el punto 5.2, el costo de los dos módulos sería de \$69,90. A este valor habría que sumarle el 12 % para los

65

impuestos, el cual es de \$8,39. Sumando estos valores dará un total de \$78,29. Tomando en cuenta que el dólar está a aproximadamente Q7,50, el valor en quetzales sería de Q587,16.

El costo de la tarjeta de configuración no se debe incluir entre el costo del *transreceiver* debido a que la tarjeta es utilizada únicamente para programar las tarjetas, así que este costo debe considerarse entre la inversión inicial que no entra dentro de este análisis.

Los costos locales ascienden a Q81,00. Sumando estos dos valores se tendría un costo de Q668,16. Si esta aplicación se quisiera comercializar, debería poder venderse con una ganancia de entre el 10 % y 20 %, con lo cual el valor de venta ascendería entre Q734,98 y Q801,80.

### **5.4. Retorno de inversión**

El retorno de inversión (ROI, por sus siglas en inglés) es un índice que permite conocer de forma financiera que tan rentable es una inversión. Este índice es la relación que hay entre la utilidad neta y la inversión.

La fórmula del retorno de inversión es la siguiente:

$$
ROI = \frac{Ganancias - Inversión}{Inversión} \times 100
$$

Si se vendiera un *transreceiver*, de dos módulos a un costo total de Q800,00, el ROI sería:

$$
ROI = \frac{800 - 668,16}{668,16} \times 100 = 19,73 \%
$$

El indicador de ROI de 19,73 % da a entender que se tiene una ganancia y, por lo tanto, el proyecto es rentable.

# **5.5. Comparación de precio con la tecnología Bluetooth de baja energía**

El Bluetooth de baja energía (BLE, o Bluetooth *Low Energy*), es una tecnología desarrollada para utilizar Bluetooth en aplicaciones de baja tasa de transmisión, logrando que el consumo de potencia por el módulo Bluetooth sea realmente bajo, en comparación de la tecnología Bluetooth normal.

El BLE fue creado para ser utilizado, principalmente, en el nuevo campo del internet de las cosas o IoT (iniciales en inglés de *Internet of things*) que trata de la conexión a internet de todos los dispositivos como, por ejemplo: la refrigeradora, la cafetera, la calefacción, etcétera, compitiendo en este campo directamente con la tecnología Zigbee.

A pesar de ser competidores en ciertos campos, ambos tienen algunos pros y contras que deben ser tomados en cuenta en el momento de la selección de la tecnología, algunas de las principales diferencias entre ambos son:

- El rango de alcance del Zigbee es mucho mayor al BLE.
- BLE puede ser utilizado para la conexión en estrella o punto a punto, en cambio el Zigbee soporta la topología en malla o multipunto.
- BLE tiene un consumo de potencia de unos 10mW, mientras que Zigbee consume unos 100mW.

 La tasa de transmisión del BLE es mayor (1Mbps) que el Zigbee (250Kbps).

En resumen, se podría decir que el Zigbee es una tecnología más robusta, con mayor seguridad, de mayor alcance y con una conectividad multipunto, mientras que el BLE a pesar que solo soporta la conexión punto a punto, permite una transmisión de datos mayor y debido a la trayectoria de la tecnología Bluetooth. Esta actualmente se utiliza en una mayor cantidad de dispositivos y, por lo tanto, el costo es un poco menor.

Armar un transmisor que utilice la tecnología BLE se puede hacer de manera muy similar a uno Zigbee, por lo que la mayor diferencia en cuanto al costo del circuito sería la diferencia de costos de los módulos y de la interfaz USB.

El módulo BLE seleccionado sería el módulo nano nRF51822 de la empresa Red Bear Lab. En la página de venta de electrónicos Sparkfun.com, dicho módulo tiene un costo de \$17,95 la unidad y la interfaz USB para dicho módulo cuesta \$32,95. Por lo que quedaría que los dos módulos tendrían un costo de \$35,9. A esto hay que agregarle \$4,31 de impuestos, lo que quedaría un total de \$40,21, que equivaldrían a Q301,56.

Por último, se le deben agregar los costos de los materiales comprados localmente que asciende a Q81,00 definidos en la sección 5,3, quedaría un costo total de Q382,56.

Si se compara con los Q668,16 que cuesta el utilizar la tecnología Zigbee se puede observar que utilizar la tecnología Bluetooth saldría Q285,6 más barato, sin embargo, se debe considerar que la tecnología Zigbee tiene varias

68

características que lo aventajan del BLE en ciertos campos, como, por ejemplo, la distancia de alcance, la posibilidad de utilizar una conexión tipo malla y la robustez del protocolo que le permite ser más programable y seguro.

# **CONCLUSIONES**

- 1. La interconexión de datos a través de una red inalámbrica es en la actualidad lo normalmente requerido en cualquier proyecto o implementación, por lo que es de suma importancia saber cómo utilizar esta tecnología de forma adecuada para diseñar un sistema capaz de adecuarse a las necesidades según la velocidad de transmisión, cantidad de datos, consumo de potencia y distancia por transmitir.
- 2. El estándar IEEE 802.15.4, aprobado en 2006, es la norma aceptada para las transmisiones de información a través de redes inalámbricas de área personal para tajas bajas de transmisión de datos. Dicho estándar provee una base firme para desarrollar una tecnología estandarizada que permita la interoperabilidad entre diferentes dispositivos o empresas desarrolladoras.
- 3. La tecnología Zigbee, es desarrollada por una alianza de empresas, sobre la base presentada en el estándar IEEE 802.15.4, con el fin de crear dispositivos para una gran gama de aplicaciones pero que posean la habilidad de transmitir información entre ellos, sin importar el tipo del dispositivo o el fabricante, formando así una interacción de datos de forma transparente para el usuario final.
- 4. Adecuando las bondades que proveen el estándar IEEE 802.15.4 y la tecnología Zigbee, es factible diseñar casi cualquier aplicación que requiera una baja transmisión de datos, personalizando la red de

comunicación según como se requiera, pudiendo inclusive el comercializar el diseño resultante.

# **RECOMENDACIONES**

- 1. Para realizar una implementación de un diseño específico utilizando las bases propuestas en esta tesis, se deberá adecuar el diseño establecido en este trabajo al tipo de transmisión requerido.
- 2. En caso de utilizar el diseño establecido en esta tesis, es posible utilizar un módulo Zigbee diferente al seleccionado ya que el protocolo de configuración es el mismo para todos, sin embargo, pueden existir diferencias según las características de cada módulo, por lo que se aconseja conocer si se tienen diferencias para no tener problemas en la configuración.
- 3. Se recomienda para futuros trabajos de investigación, extender el diseño definido en esta tesis a un proyecto de automatización o de eliminación de cables de transmisión de una aplicación específica.

# **BIBLIOGRAFÍA**

- 1. *Bluetooth webpage* [en línea]. <https://www.bluetooth.com/what-isbluetooth-technology/how-it-works/low-energy> [Consultado: agosto de 2016].
- 2. EADY, Fred*. Hands-On ZigBee Implementing 802.15.4 with Microcontrollers.* Amsterdam; Boston; London: Editorial Newnes, 2007. 336 p.
- 3. *Estándard IEEE802.15.4.* [en línea]. [<http://ieee802.org/15/index.html>](http://ieee802.org/15/index.html) [Consultado: agosto de 2016].
- 4. GISLASON, Drew. *Zigbee Wireless Networking*. Burlington, MA: Editorial Newnes, 2007. 448 p.
- 5. GRATTON, *Dean A. Developing Practical Wireless Applications*. Burlington, MA: Editorial Digital Press, 2006. 259 p.
- 6. GUTIÉRREZ, José A.; WINKEL, Ludwing y otros. *Low-Rate Wireless Personal Area Networks: Enabling Wireless sensors with IEEE 802.15.4*. 3a ed. New York: Editorial Standards Informations Networks IEEE Press, 2011. 280 p.
- 7. LABIOD, Houda; AFIFI, Hossam y otros. *Wi-Fi, Bluetooth, Zigbee and WiMax*. Dordrecht: Editorial Springer, 2006. 316 p.
- 8. MISIC, Jelena y MISIC Vojislav. *Wireless Personal Area Networks, Performance, Interconnections and Security with IEEE 802.15.4*. Chippenham, Wiltshire: Editorial John Wiley & Sons, Ltd, 2008. 313 p.
- 9. PRASAD, Ramjee y MUÑOZ, Luiz. *WLANs and WPANs towards 4G wireless*. Boston; London: Artech House, 2003. 245 p.
- 10. SHAHIN, Farahani. *Zigbee Wireless Networks and Transceivers*. Amsterdam; Boston; London: Editorial Newnes, 2008. 339 p.
- 11. *Zigbee Alliance webpage* [en línea]. [<http://www.zigbee.org/>](http://www.zigbee.org/). [Consultado: agosto de 2016].